# МИНИСТЕРСТВО ОБРАЗОВАНИЯ И НАУКИ РЕСПУБЛИКИ КАЗАХСТАН Некоммерческое акционерное общество «АЛМАТИНСКИЙ УНИВЕРСИТЕТ ЭНЕРГЕТИКИ И СВЯЗИ»

Кафедра Длектроники и робототельного «ДОПУЩЕН К ЗАЩИТЕ» Зав. кафедрой (ученая степень, звание, Ф.И.О.)  $\left\langle \left\langle \begin{array}{ccc} & & \lambda \end{array} \right\rangle \right\rangle$  $201 - r$ (подпись) ДИПЛОМНЫЙ ПРОЕКТ Натему: Разработна систем управления контроля CHELIARENTE 53071600 - Thursdanompoeme Научный руководитель 2. 1. 4 деся Вид хелея + Консультанты: TREAM COUPLET TO EXCLUDE A.U.<br>R. F.M., Doyens TREAM UP CHE A.U.<br>N. COUPLET TO E 2019. по экономической части: по безопасности жизнедеятельности: G.X.H., mpsepeccap Jourodono H.r.  $2019$   $\Gamma$ .  $(momme<sub>b</sub>)$ K.I.U., goyeur Euroudael 1.0. Нормоконтролер: (ученая степень, звание, Ф.И.О.)  $\infty$  2019 r.  $\langle \langle \rangle$ (подпись) Рецензент:  $\mathcal{L}\mathcal{H}$ rebads  $POM$ (ученая степень, звание, Ф.И.О.)  $201 - r$  $\langle\langle \rangle$  ) ) (подпись)

Алматы 2019

# МИНИСТЕРСТВО ОБРАЗОВАНИЯ И НАУКИ РЕСПУБЛИКИ КАЗАХСТАН

# Некоммерческое акционерное общество «АЛМАТИНСКИЙ УНИВЕРСИТЕТ ЭНЕРГЕТИКИ И СВЯЗИ»

Институт Космитеской шижекерии и теленомизии кации

Кафедра "Ялентронина и робототе динии"

Специальность 5 В 071800 - "Прибореетроемие

## ЗАДАНИЕ

на выполнение дипломного проекта

CTYREHTY Tumpzakoby Dudcy<br>Tema проекта Paypadoruna cucinus ynpabilesius roumpeus

Утверждена приказом по университету № 124 от «26» октебре 2018 г.

Срок сдачи законченного проекта « 12 » 06 06  $2019$  T.

Исходные данные к проекту (требуемые параметры результатов исследования (проектирования) и исходные данные объекта):

s. Leopemureckal racmi Конструктерская часть 3. Mpornaughnad racm

Перечень вопросов, подлежащих разработке в дипломном проекте, или краткое содержание дипломного проекта:

Objep madieun na mauplopend, sueximponnou коленожными затчит, среза разработи

Перечень графического материала (с точным указанием обязательных чертежей):

1. Decepenmieckage racrus 2. Koncmpy unoperad racmo 3. Morpauluman cacmo 4. Describence news recommendation 5. Тежнико-экономическое обоспование Основная рекомендуемая литература: Thomas C. Beening potomo ma  $H$ winHob perp ocap Borgel Creqionbo clase croesceller cecimenta mu : esbrementol de reservaller 1000 mil 18006 neminesimely Filex masonessor: en oa fleie  $\mu$ Sieznee  $-287(139)$  C.66-78 religion, response us

Консультации по проекту с указанием относящихся к ним разделов проекта

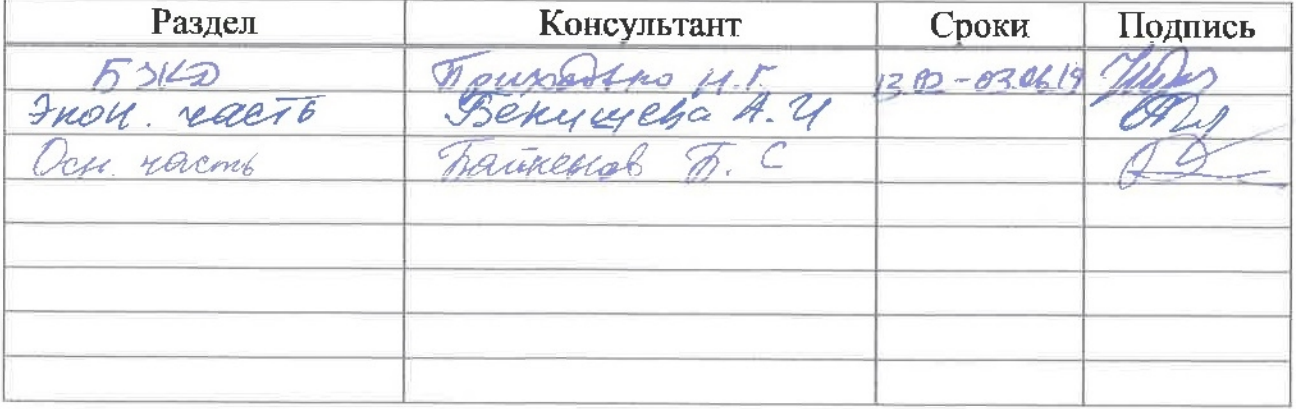

# График подготовки дипломного проекта

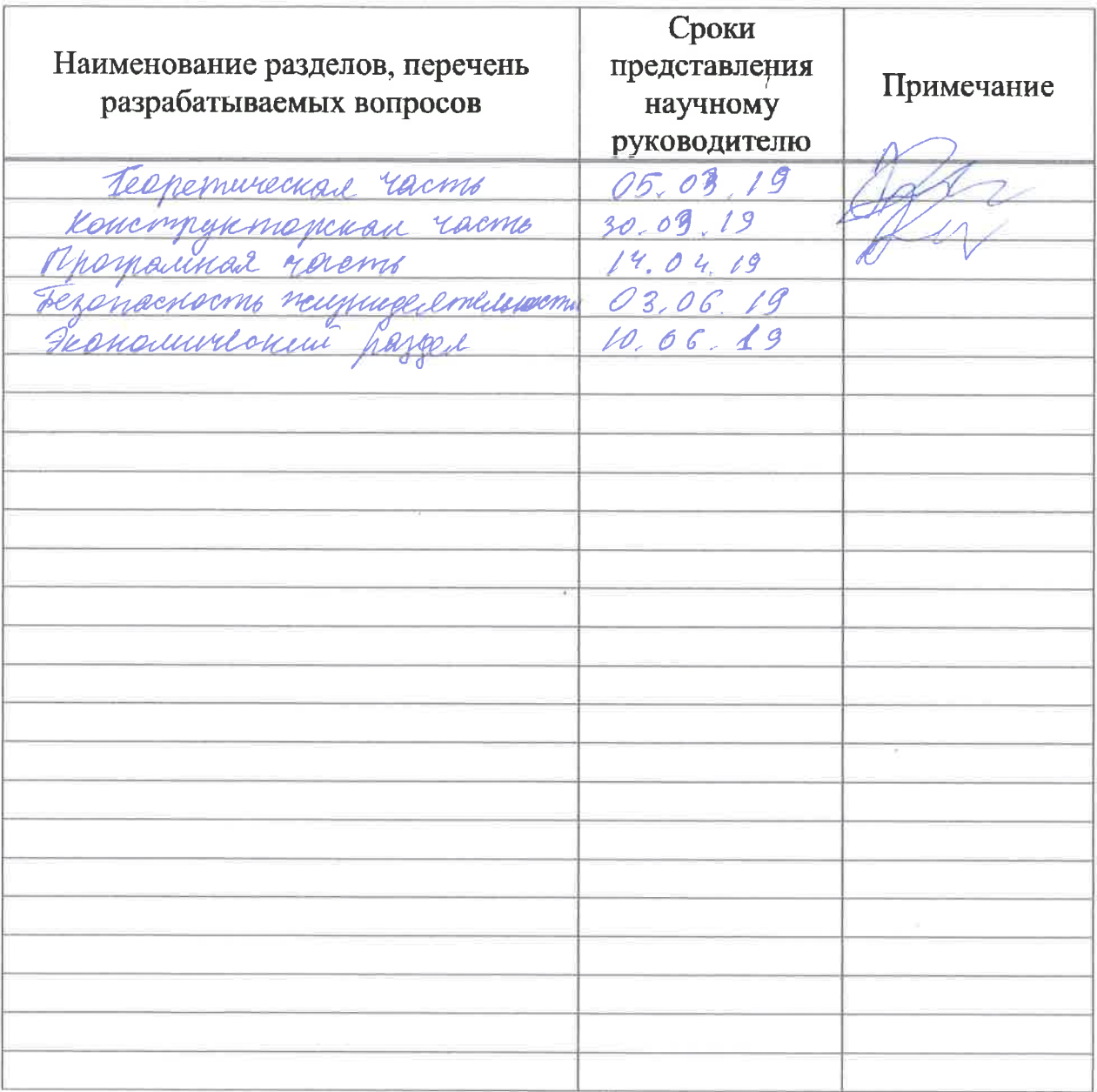

Дата выдачи задания

« 1 » Pelpade  $201 \n \mathcal{L}$  r. (urg.utall I.O. подпись)

Заведующий кафедрой

Научный руководитель проекта

 $rac{B}{D(A)}$ new news (подпись)

Задание принял к исполнению студент

Gunggand July (пеницет)

#### **Аңдатпа**

Бұл дипломдық жобасы мұнай және газ өнеркәсібінде пайдалану үшін жерді зерртеу үшін мобильді қашықтан басқарылатын робот инспекторына негізделген RF24L модулінде радио арналар бойынша объектілерді басқару жүйесін дамытуға арналған. Маңыздылық анықталды, қолданыстағы прототиптердің техникалық шолуы жүргізілді және өнеркәсіптік секторды автоматтандыруға қатысты негізгі мәселелері анықталды. Құрылмалық бөлімі толығырақ сипатталған, оның нәтижесінде өндірістік объектілерді тексеру және бақылау үшін қажетті RF24L модуліне негізделген радиоканалдар арқылы деректерді қабылдау және беру үшін пайдаланылатын мобильді робот инспекторының прототипі жасалды. Жұмыстар техникалық және экономикалық есептеулермен негізделген.

#### **Аннотация**

Данный дипломный проект посвящен разработке систем управления контроля объектами по радиоканалам на модуле RF24L на основе мобильного телеуправляемого робота-инспектора для исследования местности для применения в нефтегазовой промышленности. Была определена актуальность, выполнен технический обзор существующих прототипов и определены основные проблемы, касающиеся автоматизации промышленного сектора. Была подробно описана конструкторская часть, в результате которого был разработан опытный образец мобильного роботаинспектора, с помощью которого осуществляется прием и передача данных по радиоканалам, на базе модуля RF24L, необходимых для контроля и управления за производственными объектами. Работа была обоснована технико-экономическим расчётом.

### **Annotation**

This thesis project is devoted to the development of object control systems over radio channels on the RF24L module based on a mobile remote-controlled robot inspector for terrain research for use in the oil and gas industry.The relevance was determined, a technical review of the existing prototypes was carried out and the main problems concerning the automation of the industrial sector were identified. The design part was described in detail, as a result of which a prototype mobile robot inspector was developed, which is used to receive and transmit data via radio channels, based on the RF24L module, necessary for monitoring and controlling production facilities.The work was justified by technical and economic calculations.

# **Содержание**

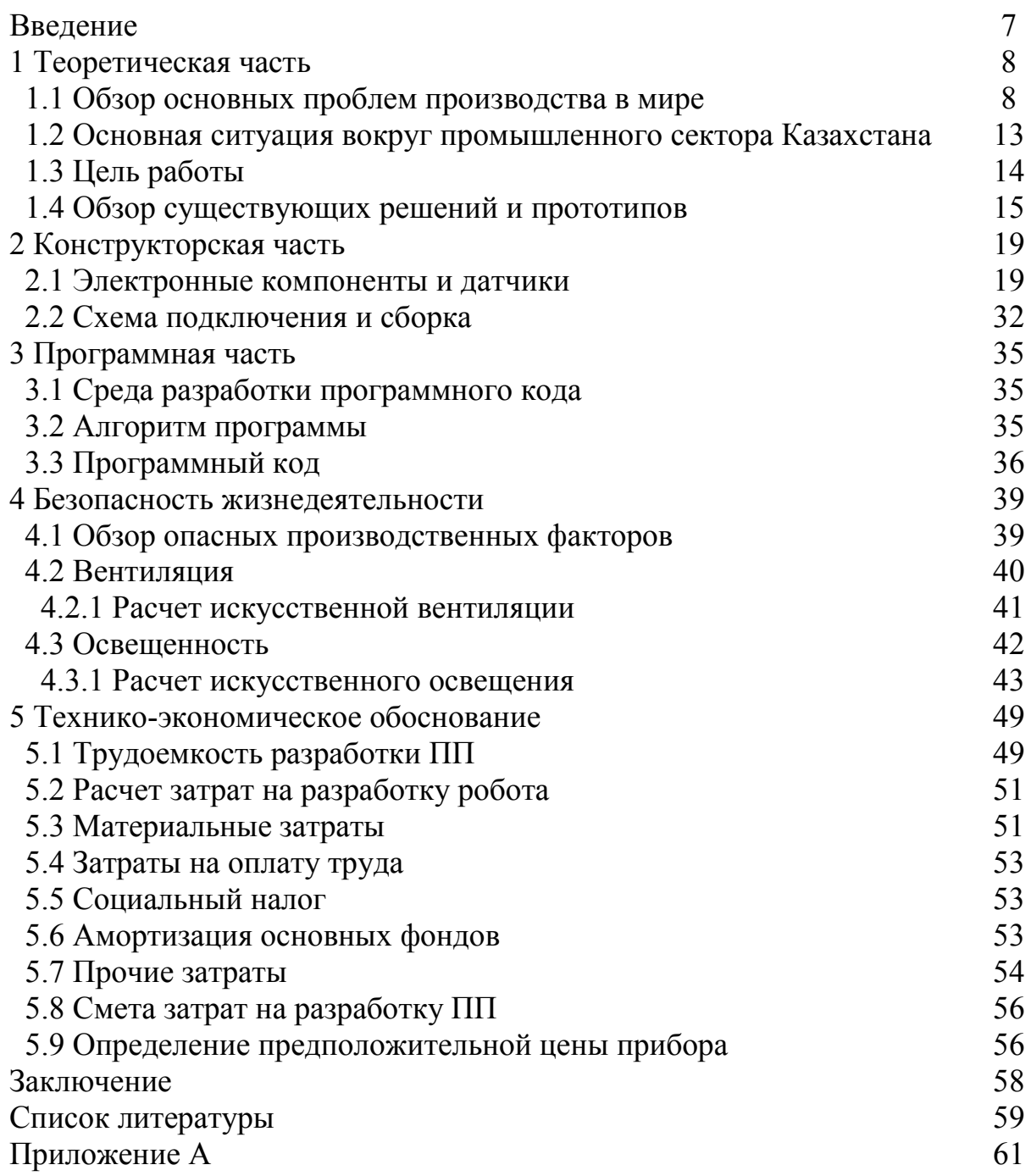

## **Введение**

Недостаточное использование производственных мощностей в значительной степени объясняется несовершенством оперативного контроля и управления работой этих технологических объектов. При существующем контроле работы технологических объектов используются несовершенные технические средства. Информация передается по телефону с суточной периодичностью, не дифференцируется по забоям и сменам. Отсутствие точной и оперативной информации определяет низкий уровень систем управления на приисках.

Применение современных технических средств позволяет осуществить автоматизированный контроль и управление процессами производства. Своевременная и объективная информация о характере деятельности производственных бригад позволит руководству прииска принять меры по сокращению простоев, оперативно распределять ресурсы и, как следствие, повысить ритмичность производства и производительность труда.

Лучшие в своем классе нефтегазовые компании осознают, что будущее отрасли - за автоматизацией. Модернизация внутренних процессов с помощью автоматизации, а также лучший доступ к информации об операциях и техническом обслуживании помогут отрасли оптимизировать производство и распределение и обеспечить более высокую доходность.

Актульность работы соответствует требованиям современного повсеместного применения роботехехнических систем для повышения качества жизни. Также повышения эффективности производства достигается путем совершенствования технологии контроля и автоматизации процессов управления. Автоматизация чрезвычайно универсальна, что делает ее идеальным помощником в повседневной работе.

Недостаточное использование производственных мощностей в значительной степени объясняется несовершенством оперативного контроля и управления работой этих технологических объектов. При существующем контроле работы технологических объектов используются несовершенные технические средства. Информация передается по телефону с суточной периодичностью, не дифференцируется по забоям и сменам. Отсутствие точной и оперативной информации определяет низкий уровень систем управления на приисках.

Применение современных технических средств позволяет осуществить автоматизированный контроль и управление процессами производства. Своевременная и объективная информация о характере деятельности производственных бригад позволит руководству прииска принять меры по сокращению простоев, оперативно распределять ресурсы и, как следствие, повысить ритмичность производства и производительность труда [1].

# **1 Теоретическая часть**

## **1.1 Обзор основных проблем производства в мире**

Ожидается, что к 2050 году население мира достигнет почти 10 миллиардов человек, что свидетельствует о необходимости безопасной, надежной и доступной энергии. На все более сложном энергетическом рынке отрасль сталкивается с новыми проблемами, переходящими на более возобновляемые источники. Это часто требует инновационных технологий для регулирования, производства и хранения энергии. Чтобы удовлетворить спрос, нефтегазовые компании должны сосредоточиться на областях в рамках своих собственных бизнес-моделей, где они могут использовать инновации для повышения эффективности. Одновременно энергетическая отрасль, как и многие другие, страдает от нехватки квалифицированной рабочей силы. Этот неглубокий кадровый резерв затруднил для нефтегазовых компаний наем новых членов команды с техническими навыками, необходимыми для работы с новыми источниками энергии. Без квалифицированных работников на этих должностях теперь энергетическим компаниям необходимо переосмыслить свою деятельность и включить использование систем автоматизации, прогнозирования и самообучения, а также инфраструктуры с цифровым подключением. Эти технологии могут значительно повысить производительность и эффективность, а также помогают промышленности поддерживать высокий уровень производства во время этого дефицита [2].

Автоматизация чрезвычайно универсальна, что делает ее идеальным помощником в повседневной работе. Таким образом, есть несколько областей, где это может иметь непосредственное и длительное значение для нефтегазовых компаний.

Ежедневные буровые работы. Одним из крупнейших расходов для нефтегазовых компаний является бурение. Бурение не только дорогое, оно также является высокотехнологичным и сопряжено со значительными рисками для безопасности работников. Автоматизация отдельных частей этого процесса, таких как обработка труб и бурение под давлением, может значительно снизить риски безопасности и ускорить весь процесс бурения.

Диагностика и проверки. Подводные беспилотники и беспилотные подводные аппараты могут помочь контролировать, когда оборудование нуждается в ремонте, а также могут помочь в процессе проверки. Этими транспортными средствами можно управлять дистанционно, что устраняет необходимость в опытных пилотах, и даже может транслировать прямые видеопотоки и данные обратно в центральное место.

Системы мониторинга погоды. Некоторые энергетические компании начали использовать автоматизированные датчики погоды для обнаружения изменений в сейсмической активности, а также в уровнях океана и атмосферы. Это может помочь предсказать, когда условия подходят для основных природных погодных явлений, таких как землетрясения и ураганы, что позволяет нефтегазовым компаниям принимать надлежащие меры безопасности в режиме реального времени.

Давление и расход. Измерение давления и расхода масла - задача, которую можно легко улучшить с помощью автоматизации. Установка интеллектуальных датчиков, которые подключаются к централизованному программному обеспечению мониторинга, позволяют удаленно регистрировать давление, расход и уровень масла с поля, не прибегая к помощи экипажа на месте. Получив эту информацию, экипажи буровых установок могут отслеживать и корректировать настройки по мере необходимости.

Энергетическая отрасль начала движение к оцифровке с появлением большего количества датчиков, собирающих данные с буровых установок по всему миру, но есть еще области, которые нефтегазовые компании могут улучшить на все более разнообразном энергетическом рынке. В офисе новые процессы и технологии теперь требуют улучшенного сотрудничества между отделами для достижения успеха. Переход на цифровое вещание может улучшить внутреннюю коммуникацию и упростить проекты, позволив инженерным группам, которые могут работать над материалами для 3Dпечати, более эффективно работать с энергетическими компаниями, чтобы лучше управлять данными и требованиями проекта.

С ростом населения во всем мире спрос на новые энергетические предложения также возрастет, что приведет к росту затрат для энергетических компаний. Автоматизируя отдельные части ежедневных операций как на рабочем месте, так и в офисе, нефтегазовые компании могут не только повысить эффективность своего бизнеса, но и смягчить последствия, вызванные нехваткой квалифицированной рабочей силы, которая в настоящее время доступна на рынке.

Нефтяное пятно будет иметь меньше рабочих мест в не столь отдаленном будущем, поскольку буровые установки становятся все более автоматизированными, и в следующем году компании будут внедрять последние достижения в технологии бурения.

По словам энергетических аналитиков, эти новые установки, использующие сложное программное обеспечение и робототехнику, могут сократить количество людей, работающих в нефтяном пластыре, до 40 процентов в течение следующих нескольких лет, и при этом требуется больше людей в области информационных технологий для удаленного мониторинга операций и устранения проблем. Как и в случае обрабатывающей промышленности и других отраслей, которые становятся все более автоматизированными, достижения означают, что нефтегазовым компаниям, вероятно, потребуется больше мозгов, меньше мускулов и меньше работников в целом.

Это также означает, что многие из более чем 215 000 рабочих мест в США, потерянные в результате двухлетнего нефтяного кризиса, в том числе около 100 000 в Техасе, могут никогда не вернуться, поскольку восстановление промышленности набирает силу.

«Это всегда было Святым Граалем, когда не нужно было прикасаться к трубе и полностью автоматизировать процесс», - сказал Байрон Поуп, аналитик по энергетике из инвестиционного банка.

Технология уже здесь, и нефтяному сектору нужно только использовать ее, чтобы сэкономить деньги и повысить безопасность, сказал Крис Папурас, президент подразделения буровых решений Nabors. Папурас сказал, что системы, разработанные Nabors и другими компаниями, означают, что опасные работы, такие как эксплуатация скважин со стальными трубами, требующие четырех или пяти рабочих, могут быть выполнены одним нажатием кнопки, что повышает эффективность и значительно снижает риск получения травм вблизи устья скважины.

По словам аналитиков, в течение нескольких лет число людей, находящихся на месте для каждой установки в любой момент времени, может снизиться в среднем с 25 до 15 человек. Кроме того, в ближайшие годы небольшие компании, занимающиеся обслуживанием, могут быть вынуждены прекратить свою деятельность.

ABB, швейцарская технологическая компания, в прошлом году открыла два новых офиса по интеграции автоматизации и робототехники в Хьюстоне для более тесного сотрудничества с потребителями энергии, сказал Брэндон Спенсер, вице-президент ABB по нефти, газу и химическим веществам в Северной Америке.

Снижение цен на нефть в последние годы стало новым нормой. Нефтяные и газовые компании чувствуют тепло, поскольку падение цен увеличивает давление, чтобы снизить затраты и одновременно повысить производительность. В поисках новых способов «доставить больше с меньшими затратами» компании с новой силой инвестируют в цифровое месторождение нефти.

Сегодня мы являемся свидетелями следующей волны цифровых преобразований в этой области. Мощная комбинация появляющихся технологий, таких как промышленный Интернет вещей (IIoT), мобильная связь, облачные вычисления, анализ больших данных, дополненная реальность и искусственный интеллект (ИИ), способствует значительным улучшениям в области цифровых нефтяных месторождений.

Это повышает рентабельность инвестиций за счет снижения эксплуатационных расходов, увеличения производительности и устранения незапланированных остановок. Учитывая его растущую известность, рынок цифровых месторождений нефти к 2020 году должен превысить 30,7 млрд. долларов США, а совокупный годовой темп роста (CAGR) составит 5% по сравнению с 2015 годом.

Производители, поставщики и сотрудники испытывают влияние текущей экономической ситуации в нефтегазовой отрасли.

«Цифровое нефтяное месторождение» является общим термином для технологических решений, которые позволяют компаниям использовать ограниченные ресурсы. Например, такая технология может помочь сотрудникам быстрее и точнее анализировать растущие объемы данных, генерируемых все более сложными инженерными технологиями.

Как правило, цифровое нефтяное месторождение включает в себя как инструменты, так и процессы, связанные с управлением данными и информацией, во всем пакете первичных операций. В частности, цифровые технологии нефтяных месторождений позволяют компаниям с большей частотой собирать больше данных из всех звеньев цепочки создания стоимости нефти и газа и анализировать их в реальном времени или почти в реальном времени, оптимизируя тем самым производительность коллектора, скважины и объекта. Эти инженерные и информационные технологии могут оказать глубокое положительное или отрицательное влияние на эффективность человеческого капитала, в зависимости от того, как они внедрены и внедрены в организацию.

Существует мало сомнений в том, что цифровая революция окажет большое влияние на несколько отраслей в ближайшие десятилетия. В то время как отраслевые прогнозы различаются в отношении его воздействия, все согласны с тем, что оно будет трансформирующим и добавит триллионы долларов стоимости в мировую экономику. Например, прогнозируется, что количество подключенных устройств вырастет с 10 миллиардов в 2013 году до 19 миллиардов с 40 миллиардов к 2019 году, что приведет к снижению затрат и повышению производительности в нескольких отраслях. По оценкам, к 2025 году общее влияние технологий Интернета вещей (IoT) в мире составит от 2,7 до 14,4 трлн долларов.

Революция в Интернете, которая переопределила отрасли бизнеса для потребителя, должна кардинально изменить такие отрасли, как энергетика, производство и транспорт, поскольку «Революция Интернета вещей» вступит в силу в течение следующего десятилетия, предоставляя как беспрецедентные возможности, так и новые риски для бизнеса.

Плавная интеграция информационных и операционных технологий позволяет нефтегазовым компаниям получить полную информацию о своих активах и ускорить высокопроизводительную добычу.

Эти рыночные силы заставляют производителей нефти и газа прыгать через обручи, чтобы справиться с проблемами. Все вышестоящие, средние и нижние сектора находятся под пристальным вниманием к операционной эффективности и производительности.

Конвергенция автоматизации, связи и информационных технологий (ИТ) позволяет нефтегазовым компаниям создавать цифровые месторождения, трубопроводы и нефтеперерабатывающие заводы.

Интеллектуальные устройства, встроенные в устья скважин, компрессоров, насосных станций и нефтеперерабатывающих заводов, дают новое богатство оперативной информации.

Чтобы разобраться в данных, ведущие нефтегазовые компании используют преимущества беспроводных технологий, систем управления и программного обеспечения для визуализации для создания подключенного предприятия. Связь в масштабах всего предприятия, от разведки и бурения до транспортировки и переработки, помогает объединять разрозненные данные в потоки полезной информации и позволяет отслеживать и оптимизировать активы из любой точки в реальном времени.

Руководствуясь необходимостью повысить оперативную осведомленность, обеспечить обмен информацией в режиме реального времени и использовать мощную аналитику для улучшения планирования и подготовки будущих проектов, многие компании, занимающиеся разведкой и добычей, разрабатывают свои возможности в области цифровых месторождений, чтобы сократить время до первой добычи, снизить эксплуатационные расходы и максимизировать производство.

Современные энергетические компании ищут решения для снижения стоимости и сложности проекта, снижения эксплуатационных расходов и увеличения производства. Столкнувшись с отъездом опытного персонала, все больше владельцев-операторов ищут партнеров, обладающих знаниями в данной области, техническим опытом и ресурсами, необходимыми для поддержки еще более сложных проектов, требующих более совершенных решений в области автоматизации технологий и культурных преобразований.

Нефтяная и газовая промышленность были загипнотизированы видением цифрового месторождения, которое дает операторам возможность интегрировать, интерпретировать и обрабатывать информацию, связанную с добычей, в режиме реального времени для оптимизации эксплуатации и разработки месторождения.

Цифровые нефтепромысловые технологии как в полевых условиях, так и в центрах управления должны быть надежными, масштабируемыми и модернизируемыми, чтобы справляться с добавлением новых скважин и развитием технологий.

Операторы и инженеры должны использовать технологические процессы и технологии цифрового мониторинга и интерпретации месторождений для обеспечения долгосрочного успеха проекта. Как правило, рабочие процессы оптимизации являются довольно сложными, и существует риск их игнорирования в пользу принятия оперативных решений «постарому» с использованием практических правил и отдельных расчетов.

Добывающие предприятия сталкиваются с серьезными проблемами, поскольку они работают над увеличением запасов, улучшением извлечения из существующих месторождений, созданием новых возможностей для появляющихся активов и поиском информации из огромного количества информации.

Внедрение инноваций с автоматизированным управлением данными станет ключом к тому, чтобы позволить нефтегазовым компаниям процветать, а не просто выживать в этот период низких цен. Облачные

вычисления или локальное хранилище объектов могут помочь компаниям сократить расходы на хранение растущих объемов данных. Технологии, которые автоматизируют распределение ресурсов, такие как программное обеспечение движка метаданных, могут помочь нефтегазовым компаниям повысить качество и надежность обслуживания, одновременно снижая стоимость обслуживания и риск [3].

## **1.2 Основная ситуация вокруг промышленного сектора Казахстана**

Сегодня реальные перспективы развития нефтегазодобывающей отрасли Казахстана прежде всего связаны с шельфом Каспия. Государственная программа освоения казахстанского сектора Каспийского моря нацеливает на превращение акватории Каспийского моря в основную зону добычи углеводородов в республике. Выполненные к настоящему времени геологоразведочные работы на территории казахстанского шельфа Каспийского моря в совокупности с материалами разведочных работ на прилегающих к морю участках суши позволяют с высокой степенью надежности выделить зоны, вмещающие крупные запасы углеводородного сырья. Главной целью программы является ускоренное расширение минерально-сырьевой базы нефтяной промышленности республики.

Основными программными задачами являются:

1) оценка углеводородного потенциала каждого из лицензионных блоков для более точного определения компенсаций, которые компании будут платить Казахстану за предоставление им права участия в разведке и разработке этих блоков.

2) оптимизация процессов подготовки нефтегазоперспективных структур к поисковому бурению, а месторождений - к подсчету запасов, бурения разведочных и эксплуатационных скважин, ввода нефтепромысловых мощностей, линии прокладки морских магистральных нефтегазопроводов для транспортировки нефти и газа, с минимизацией воздействия проводимых работ на окружающую среду.

3) привлечение максимальных объемов инвестиций для освоения богатых нефтегазовых природных ресурсов Казахстанского сектора Каспийского моря.

4) оздоровление экологической ситуации Каспийского моря и впадающих в него рек за счет привлечения инвестиционных средств и средств, которые будут получены от освоения нефтересурсов.

 Таким образом, перспективы нефтяной индустрии Казахстана начиная с 2005 года будут связаны с ростом добычи и экспорта нефти на шельфе Каспия.

В настоящее время Комитет геологии и охраны недр Министерства энергетики и минеральных ресурсов ведет работу по созданию Национального банка данных (НБД) нефтегазовых проектов, который будет иметь для развития отрасли стратегическое значение. Сформированный на основе системы ПЕТРОБАНК, НБД будет представлять собой современный компьютерный центр, предназначенный ДЛЯ длительного хранения, обработки, анализа, управления и передачи геолого-геофизических данных разведки и разработки месторождений УВС (в том числе сейсмических, скважинных, координатных, аналитических и др.). Предлагая пользователям удобный удаленный доступ, НБД не только даст возможность увеличить эффективность управления нефтегазовым комплексом, но и позволит привлечь в отрасль значительные инвестиции.

Таким образом, создание информационных условий для формирования комплексного видения текущих процессов, анализа данных, оперативного и своевременного принятия решений и, наконец, эффективного улучшения рентабельности строительства скважин является наиболее важной залачей в настоящее время. Использование передовых программных технологий имеет жизненно важное значение для решения этой задачи. В данной части направления развития информационного рассматриваются основные обеспечения и мониторинга эксплуатации нефтяных и газовых скважин.

Легко увидеть, как технологии переосмысливают розничную торговлю, развлечения, телекоммуникации и здравоохранение, но мало обсуждается влияние технологий на совокупность компаний, занимающихся добычей природных ресурсов, таких как нефтяные, газовые и горнодобывающие компании. Например, свидетельства о растущей важности инноваций в нефтегазовой отрасли можно увидеть в патентах. Количество патентов, относящихся к добывающей промышленности, более чем удвоилось с 2005 по 2010 год. Согласно официальным данным мировых аналитических агентств, углеводородное топливо будет еще добываться лет 50, а инновации в нефтегазовой отрасли могут оказать влияние на всех. Если технология сделает нефть и газ проще, безопаснее, чище и дешевле в добыче, цены на энергоносители и качество жизни могут улучшиться для всех [4].

# 1.3 Цель работы

Современные технологии идеально подходят для быстрого и надежного Лаже такие неблагоприятные условия. сбора ланных как высокая температура и радиация, больше не являются проблемой. До настоящего времени исследования неизвестной территории были затрулнены отсутствием универсальной концепции транспортного средства ЛЛЯ перевозки контрольно-измерительных приборов.

Как можно заметить общая ситуация вокруг промышленного сектора, а именно в области нефтегазовой добычи является не идеальной и нуждается в автоматического управления. системах помощью внедрения  $\mathbf{c}$ робототехнических систем и комплексов.

Основной целью данной работы является разработка прототипа мобильной техники, которая будет играть роль мобильного инспектора для исследования местности и иных действий, включающих безопасность и охрану. В качестве области применения была выбрана газовая и нефтянная промышленность. Данная промышленность требует очень высокого уровня безопасности, так как работает с вредными для здоровья и взрывоопасными материалами и веществами, имеет гектраную площадь производства и тысячи киломметров несущих труб.

Концепция мобильной техники для исследования местности была заимствована с прототипа шестиколесного лунохода или саперного вездехода.

Данная модель отлично подходит основным требованиям мобильного инспектора. Обладает особой устойчивостью за счет каркасного строения, проходимостью благодаря трёхосевой ходовой базе и электронной начинке, обладает хорошие броневые свойства. Также имеется отличная возможность данную технику многофункциональной, благодаря широкой платформе, обладает возможностью дальнейшей модификации.

# **1.4 Обзор существующих решений и прототипов**

Проведем обзор существующих концепций и прототипов мобильной техники в сфере робототехнического производства.

На всемирном рынке существует огромный выбор роботов, предназначенных для первичного осмотра их производят в многих странах (США, Израиле, Германии и т.д.). Фундаментом стоят роботы, предназначенные для работ разминирования, которые предназначены для очисти взрывоопасных участков территории и разминировании территории в минных полях, путем уничтожения особо опасных предметов и объектов, не подвергая опасности жизни людей и оставаясь в зоне безопасного пребывания [5].

Широко известны роботы линейки Andros американской компании Northrop Grumman, используемые в США и Израиле, не менее популярны американские iRobot. В Германии популярна линейки роботов модели Cobham, также известен канадский [DigitalVanguard ROV](http://www.mforum.ru/news/article/113718.htm) компании MED-ENG. В России имеется несколько опытных образцов мобильных управляемых роботов, такие как Вездеход-ТМ3 , [Варан,](http://robotrends.ru/robopedia/varan) Кобра-1600, [Богомол](http://robotrends.ru/robopedia/bogomol) и другие. Рассмотрим некоторые их них:

а) роботы, используемые для первичного осмотра и разминирования, используются для военного и гражданского применения (рисунок 1.1).

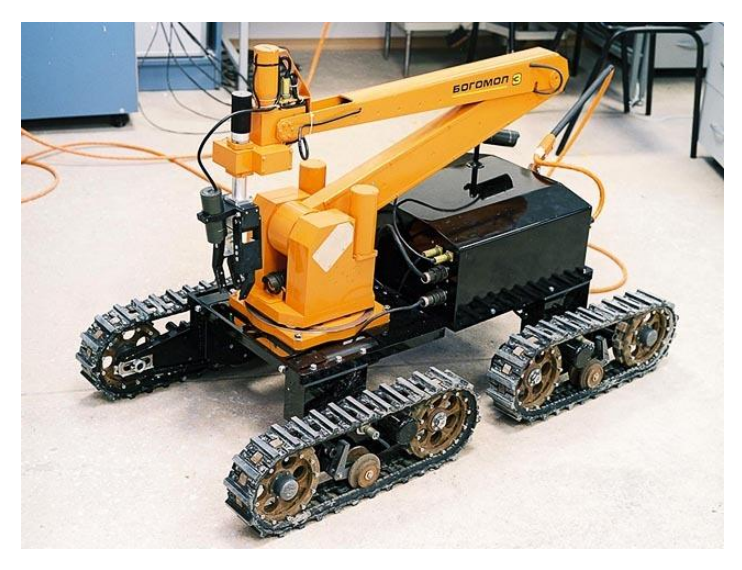

Рисунок 1.1 – Робот-разминировщик

Данные роботы представляют собой мобильные телеуправляемые платформы, используемые для осмотра объектов или точек, которые являются подозрительными или же вызывают беспокойство. Для этого роботы оснащены системами теленаблюдения с применением цифровых камер, которые выполняют передачу данных на дисплей пульта оператора. Еще при помощи таких систем можно передвигать подозрительные предметы или ликвидировать их, вызывая их детонацию в месте, где они обнаружены или перетаскивая их в отдельное место, где взрыв вызовет меньше урона. Для этого роботы оборудованы управляемыми манипуляторами [6].

Применяются для работы в особо опасных условиях. Основными достоинствами являются:

- езда в труднодоступные зоны;

- обезвреживание взрывных устройств;

- извлечение и транспортировка опасных предметов;

- осмотр подозрительных объектов.

б) мобильный робот-вездеход суперлегкого класса (рисунок 1.2).

Сопровождение аудио-видеоразведки предметов и территорий в условиях слабопересеченной дороги, городской карты и в домах. Досмотр днищ салонов и багажных отделений автомашин. Доставка, установка и дистанционное приведение в действие разрушителей взрывоопасных устройств при любой освещенности. Проведение взрывотехнических операций.

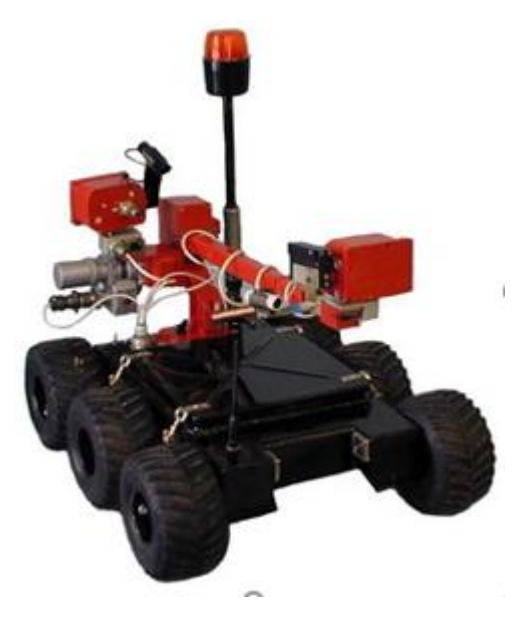

Рисунок 1.2 – Мобильный вездеход суперлегкого класса

Основные технические характеристики:

- масса: 30 кг;

- управление по радио: 700 м, по кабелю: 80 метров;

- время работы: 85 минут боевого функционирования без подзарядки;
- скорость передвижения: 2 м/с.

в) шестиколесный радиоуправляемый робот с отличительно хорошей проходимостью и высокой устойчивостью к радиоактивному излучению (рисунок 1.3).

Основная особенность - повышенная устойчивость к радиации. Данный робот используется на атомных электростанциях при повышенной радиации. Поддерживается работа по заранее заложенным алгоритмам.

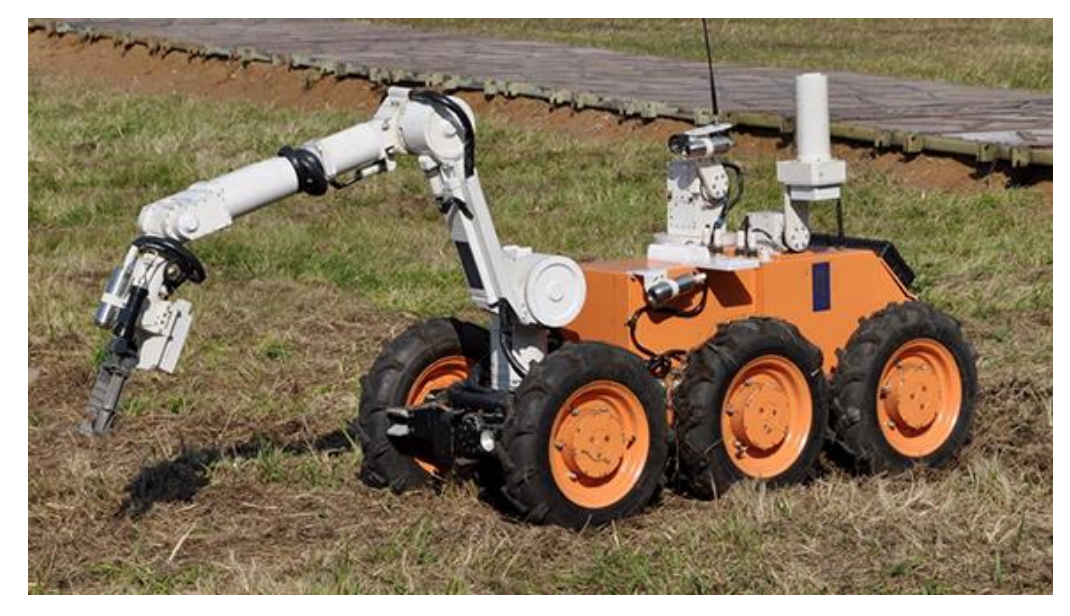

Рисунок 1.3 – 6-ти колесный радиоуправляемый робот с повышенной устойчивостью к радиации

г) боевой наземный робот суперлегкого класса (рисунок 1.4).

На данный момент робот-сапер данного типа является самым популярным среди военных, широкомасштабно используется в горячих точках, имеется на вооружении у многих элитных отрядов по всему миру. Такие роботы отвечают всем современным требованиям и являются передовыми разработками в сфере роботостроения, так как они оснащены всем необходимым оборудованием для быстрого и точного обнаружения и реагирования на те или иные действия, являются многофункциональными, отличаются особой взрывоустойчивостью, за счет броневого корпуса.

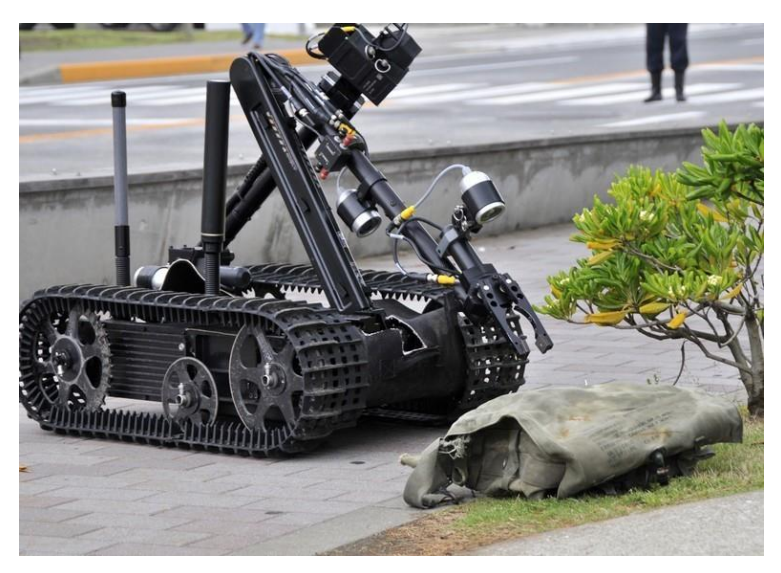

Рисунок 1.4 – Робот-сапер суперлегкого класса

Такие роботы оборудованы приборами ночного видения, лидарами, лазерными дальномерами, управляемыми механизмами для обезвреживания мин. В качестве вооружения оснащены среднекалибровыми пехотными пулеметами пехотные пулемёты и гранатомётами [7].

# **2 Конструкторская часть**

Данная часть работы является значимой, так как именно здесь описывается основная концепция прототипа мобильной машинки для исследования местности. Основной целью дипломной работы является разработка мобильной техники для исследования местности. Для достижения данной цели было необходимо сформулировать техническое задание, технические характеристики электронных компонентов и датчиков.

Техническим заданием является разработка мобильной техники для исследования местности и сбора необходимых данных и переменных с датчиков, и электронных устройств для использования в труднодоступной местности, в промышленности и в военном деле. Мобильная техника должна отличаться особой проходимостью, иметь небольшие габариты и массу.

Первичное назначение исследование местности в газовой и нефтяной промышленности, роль инспектора:

а) визуальное определение технического состояния нефтяных и газовых труб;

б) определение уровня загрязнённости воздуха;

в) осуществление безопасности территории и информирование об угрозе безопасности рабочих и зоны промышленности.

Управление должно осуществляться удаленно вручную, данные должны передаваться и приниматься, с помощью радио модуля nRF24L.

Одной из основных задач является выбор необходимого и подходящего инструментария. Для разработки данного проекта, большинство компонентов были выбраны заранее. Предпочтения отдавались тем электронным компонентам и контроллерам, с которыми ранее уже приходилось работать. Но также имеется возможность дальнейшей модификации прототипа мобильного инспектора, то есть можно оснастить и адаптировать основные функции данной техники дополнительными функциями и задачами.

# **2.1 Электронные компоненты и датчики**

Наиважнейшим фактором выбора компонентов являются их функциональные возможности, придельные мощности и совместимости между собой. Выбор донного оборудования является технически обоснованным.

Технические характеристики электронных компонентов и датчиков описаны в таблице 2.1. В разработке мобильного инспектора были использованы следующие компоненты:

- 1) контроллер Arduino Uno;
- 2) радиомодуль nRF24L;
- 3) драйвер двигателя L298n;
- 4) блютуз-модуль HC05;
- 5) ультразвуковой дальномер HC-SR04;
- 6) датчик влажности воздуха и температуры DHT11;
- 7) датчик угарного газа MQ-135.

| $N_{\Omega}$   | Название    | Модель  | Характеристика                                                         |  |  |  |
|----------------|-------------|---------|------------------------------------------------------------------------|--|--|--|
| 1              | Контроллер  | Arduino | - Тактовая частота: 16 МГц;                                            |  |  |  |
|                |             | Uno     | - Напряжение логических уровней: 5                                     |  |  |  |
|                |             |         | $B$ ;                                                                  |  |  |  |
|                |             |         | - Входное напряжение питания: 7-12                                     |  |  |  |
|                |             |         | $B$ ;                                                                  |  |  |  |
|                |             |         | - Портов ввода-вывода общего                                           |  |  |  |
|                |             |         | назначения: 20;                                                        |  |  |  |
|                |             |         | - Макс. ток с пина ввода-вывода:                                       |  |  |  |
|                |             |         | 40MA;                                                                  |  |  |  |
|                |             |         | - Макс. вых. ток пина $3.3V: 50$ мА;                                   |  |  |  |
|                |             |         | - Макс. выходной ток пина 5V: 800 мА;                                  |  |  |  |
|                |             |         | - Портов с поддержкой ШИМ: 6;                                          |  |  |  |
|                |             |         | - Портов, подключённых к АЦП: 6;                                       |  |  |  |
|                |             |         | - Разрядность АЦП: 10 бит;<br>- Flash-память: 32 КБ;                   |  |  |  |
|                |             |         | - EEPROM-память: 1 КБ;                                                 |  |  |  |
|                |             |         | - Оперативная память: 2 КБ;                                            |  |  |  |
|                |             |         | - Габариты: 69×53 мм.                                                  |  |  |  |
|                |             |         |                                                                        |  |  |  |
| $\overline{2}$ | Радиомодуль | nRF24L  | - Низкие затраты энергии;                                              |  |  |  |
|                |             |         | - Наличие усовершенствованного                                         |  |  |  |
|                |             |         | ускорителя аппаратного протокола                                       |  |  |  |
|                |             |         | ShockBurst;                                                            |  |  |  |
|                |             |         | - Операционная система ISM;                                            |  |  |  |
|                |             |         | - Скорость передачи данных 250                                         |  |  |  |
|                |             |         | Кбит/с, 1 Мбит/с и 2 Мбит/с;                                           |  |  |  |
|                |             |         | - Полная совместимость со всеми<br>стандартными сериями nRF24L Nordic, |  |  |  |
|                |             |         | а также сериями nRF24E и nRF240;                                       |  |  |  |
|                |             |         | - Напряжение питания 3,3В;                                             |  |  |  |
|                |             |         | - Рабочие температуры от -40С до 85С,                                  |  |  |  |
|                |             |         | температуры хранения от -40С до                                        |  |  |  |
|                |             |         | 125C;                                                                  |  |  |  |
|                |             |         | - Дальность связи до 100 м;                                            |  |  |  |
|                |             |         | - Потребляемый ток при мощности                                        |  |  |  |
|                |             |         | 0dBm: 11.3 мА;                                                         |  |  |  |
|                |             |         | - Частота: 2.4 ГГц;                                                    |  |  |  |
|                |             |         | - Низкие затраты энергии;                                              |  |  |  |
|                |             |         | - Устойчивость 50+;                                                    |  |  |  |
|                |             |         | - Операционная система ISM;                                            |  |  |  |
|                |             |         | - Заряд энергии 100%;                                                  |  |  |  |
|                |             |         | - Напряжение питания 3,3В.                                             |  |  |  |

Таблица 2.1 – Характеристики электронных компонентов и датчиков

- Программируемая выходная мощность: 0, 6, 12 и 18 dBm; - Габариты: 29мм x 16мм x 11мм. 3 Драйвер двигателя L298n - Возможность питания внешней логики (Vss):  $+5V \sim +7V$  (внутренний стабилизатор +5В); -Входное напряжение логической части (Vd): от 6V до 12V; Входное напряжение управляемой части (Vs): от  $+5V$  до  $+35V$ ; - Рабочий ток внешней логической части (Iss):  $0 \sim 36$ mA: - Ток нагрузки каждой управляемой части (Io): 2A; - Пиковый ток нагрузки каждой управляемой части (Io): 3А; - Максимальная потребляемая мощность: 20Вт (при температуре = 75°C); - Высокий уровень входного управляющего сигнала (High): 2.3В =  $V$ in =  $V$ ss: - Низкий уровень входного управляющего сигнала (Low): -0.3В =  $V$ in = 1.5 $B$ : - Рабочая температура окружающей среды: от -25 до +130°C; - Размеры модуля со стойками крепления и радиатором L298: 53 x 47 x 27 мм; - Вес драйвера моторов RKP-01A: 35 грамм. 4 | Блютузмодуль | НС05 | - Диапазон частот радиосвязи: 2,4– 2,48 ГГц; - Мощность передачи: 0,25–2,5 мВт; - Чувствительность: –80 dBм; - Напряжение питания: 3,3–5 В; - Потребляемый ток: 50 мА; - Радиус действия: до 10 метров; - Интерфейс: последовательный порт; - Режимы: master, slave; - Температура хранения: –40…85 °C;

*Продолжение таблицы 2.1*

*Продолжение таблицы 2.1*

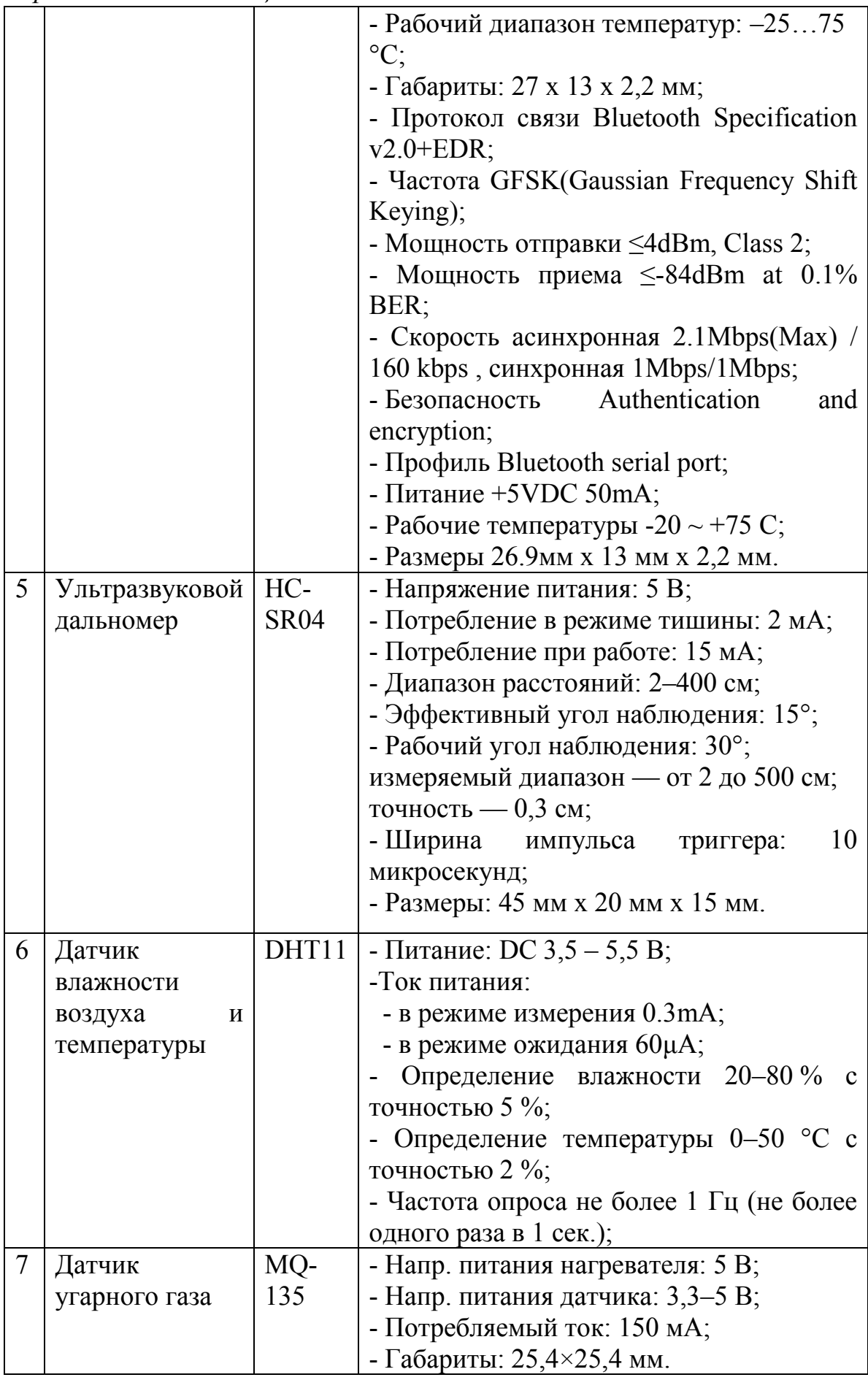

Подробно опишем основные электронные компоненты, датчики и модули:

а) [Arduino Uno](http://amperka.ru/product/arduino-uno?utm_source=man&utm_campaign=arduino-uno&utm_medium=wiki) – это флагманская платформа на базе микроконтроллера ATmega328P. Arduino UNO (рисунок 2.1) является [открытым исходным](https://en.wikipedia.org/wiki/Open-source)  [кодом](https://en.wikipedia.org/wiki/Open-source) [плата микроконтроллера](https://en.wikipedia.org/wiki/Microcontroller_board) на основе [Microchip ATmega328P](https://en.wikipedia.org/wiki/Microchip_Technology)  микроконтроллера и разработанный [Arduino.cc.](https://en.wikipedia.org/wiki/Arduino)

Слово «UNO» на [итальянском](https://en.wikipedia.org/wiki/Italian_language) означает «один» и было выбрано для обозначения первоначального выпуска программного [обеспечения](https://en.wikipedia.org/wiki/Arduino_Software)  [Arduino.](https://en.wikipedia.org/wiki/Arduino_Software) Плата Uno является первой в серии плат Arduino на базе USB, и она, а также версия 1.0 [среды](https://en.wikipedia.org/wiki/Integrated_development_environment) Arduino [IDE](https://en.wikipedia.org/wiki/Integrated_development_environment) были эталонными версиями Arduino, которые теперь разработаны для более новых выпусков. ATmega328 на плате предварительно запрограммирован [загрузчиком,](https://en.wikipedia.org/wiki/Bootloader) который позволяет загружать в него новый код без использования внешнего аппаратного программатора.

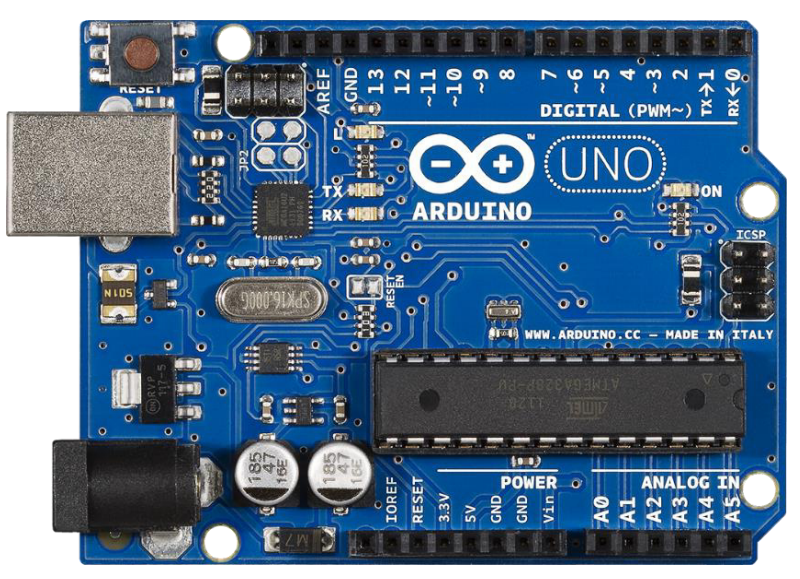

Рисунок 2.1 – Внешний вид Arduino Uno

Хотя Uno обменивается данными с использованием оригинального протокола STK500, он отличается от всех предыдущих плат тем, что не использует микросхему драйвера FTDI USB-to-serial. Вместо этого он использует Atmega16U2 (Atmega8U2 до версии R2), запрограммированный как преобразователь USB-[последовательный порт](https://en.wikipedia.org/wiki/Usb_to_serial_adapter) [8].

Плата оснащена наборами цифровых и аналоговых выводов [ввода/](https://en.wikipedia.org/wiki/Input/output)  [вывода](https://en.wikipedia.org/wiki/Input/output) (I/O), которые могут быть подключены к различным [платам](https://en.wikipedia.org/wiki/Expansion_board)  [расширения](https://en.wikipedia.org/wiki/Expansion_board) (экранам) и другим цепям. Плата имеет 14 цифровых выводов, 6 аналоговых булавки, и программируемый с [ArduinoIDE](https://en.wikipedia.org/wiki/Arduino#Software) (Integrated Development Environment) через тип B [кабеля](https://en.wikipedia.org/wiki/USB_cable) USB . Может питаться от USBкабеля или от внешнего 9-[вольтовая батарея](https://en.wikipedia.org/wiki/9-volt_battery) , хотя она принимает напряжение от 7 до 20 вольт. Это также похоже на [Arduino Nano](https://en.wikipedia.org/wiki/Arduino_Nano) и Leonardo.

Общие функции контактов (рисунок 2.2):

1) светодиод: есть встроенный светодиод, управляемый цифровым выводом 13. Когда вывод имеет высокое значение, светодиод горит, когда вывод низкий, он выключен;

2) VIN: входное напряжение для платы Arduino/Genuino при использовании внешнего источника питания (в отличие от 5 вольт от USBподключения или другого регулируемого источника питания). Вы можете подавать напряжение через этот контакт или, если вы подаете напряжение через разъем питания, получить к нему доступ через этот контакт;

3) 5V: Этот вывод выводит регулируемое напряжение 5 В от регулятора на плате. Плата может питаться от разъема питания постоянного тока (7–20 В), разъема USB (5 В) или VIN-контакта платы (7–20 В). Подача напряжения через контакты 5 В или 3,3 В обходит регулятор и может повредить плату;

4) 3V3: напряжение 3,3 В, генерируемое встроенным регулятором. Максимальный ток потребления составляет 50 мА;

5) GND: заземляющие контакты;

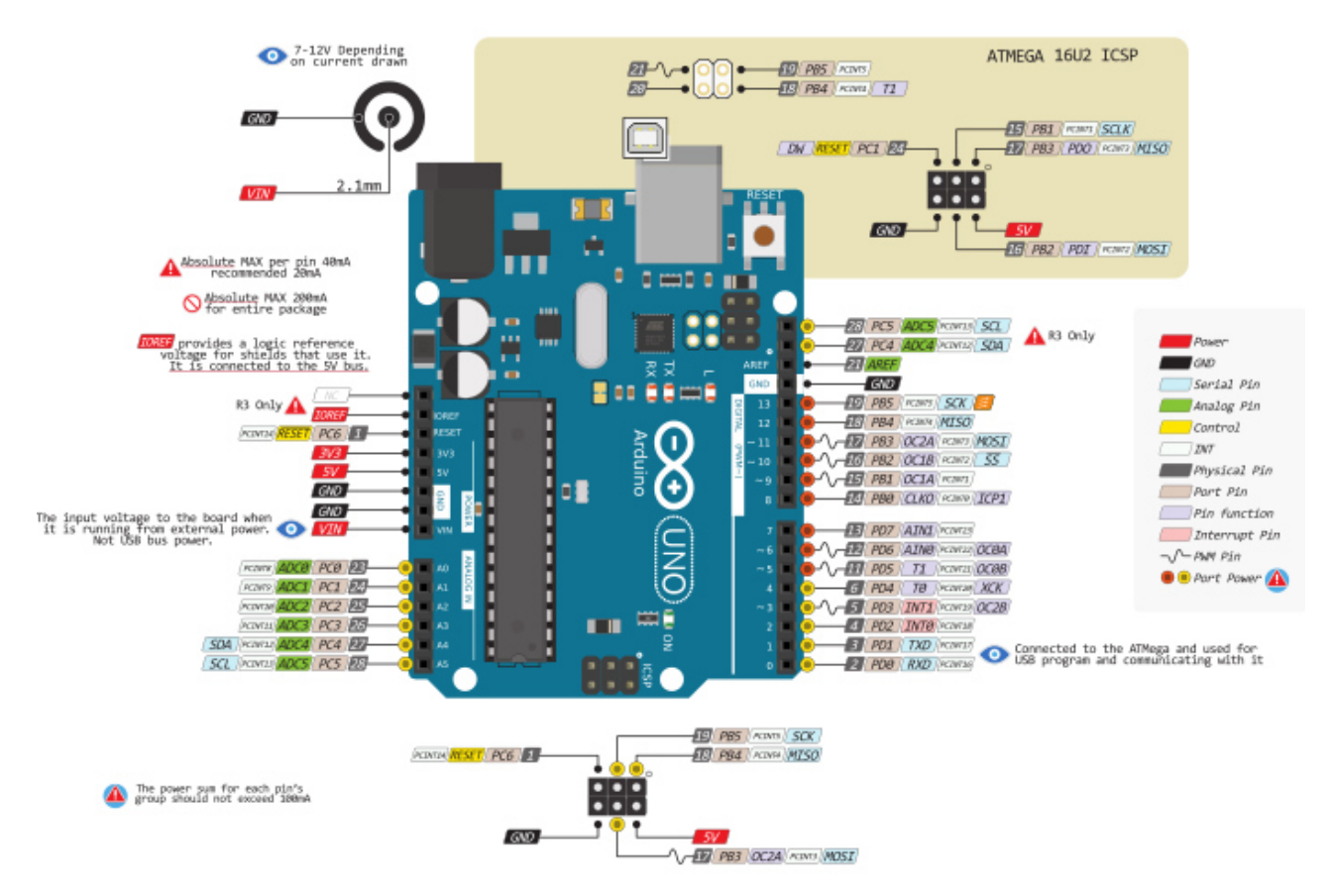

Рисунок 2.2 – Распиновка контактов Arduino UNO

6) IOREF: Этот штырь на плате Arduino/Genuino обеспечивает опорное напряжение, с которым микроконтроллер работает. Правильно настроенный экран может считывать напряжение на контакте IOREF и выбирать соответствующий источник питания или включать преобразователи напряжения на выходах для работы с напряжением 5 В или 3,3 В;

7) сброс: обычно используется для добавления кнопки сброса к щитам, которые блокируют кнопку на плате;

8) последовательный / [UART](https://en.wikipedia.org/wiki/UART): контакты 0 (RX) и 1 (TX). Используется для приема (RX) и передачи (TX) последовательных данных TTL. Эти контакты подключены к соответствующим контактам последовательного чипа ATmega8U2 USB-to-TTL;

9) внешние прерывания: контакты 2 и 3. Эти контакты могут быть сконфигурированы для запуска прерывания на низком значении, нарастающем или падающем фронте, или изменении значения;

10) [ШИМ](https://en.wikipedia.org/wiki/Pulse-width_modulation) (широтно-импульсная модуляция): 3, 5, 6, 9, 10 и 11. Может обеспечить 8-битный ШИМ-выход с функцией analogWrite ();

11) [SPI](https://en.wikipedia.org/wiki/Serial_Peripheral_Interface) (последовательный периферийный интерфейс): 10 (SS), 11 (MOSI), 12 (MISO), 13 (SCK). Эти контакты поддерживают связь SPI с использованием библиотеки SPI;

12) TWI (двухпроводный интерфейс) / I²[C](https://en.wikipedia.org/wiki/I%C2%B2C): вывод A4 или SDA и вывод A5 или SCL. Поддержка TWI связи с использованием библиотеки Wire;

13) AREF (аналоговое задание): Опорное напряжение для аналоговых входов.

ATmega-328 - это микроконтроллер Advanced Virtual RISC (AVR). Он поддерживает данные до восьми (8) бит. ATmega-328 имеет встроенную память 32 КБ. Этот микроконтроллер имеет много других характеристик.

Микроконтроллер [Atmega328](https://www.theengineeringprojects.com/2017/08/introduction-to-atmega328.html) (рисунок 2.3) размещен на плате, которая поставляется с рядом функций, таких как таймеры, счетчики, прерывания, ШИМ, ЦП, выводы ввода / вывода, и основана на тактовой частоте 16 МГц, которая помогает производить больше частоты и количества команд за такт.

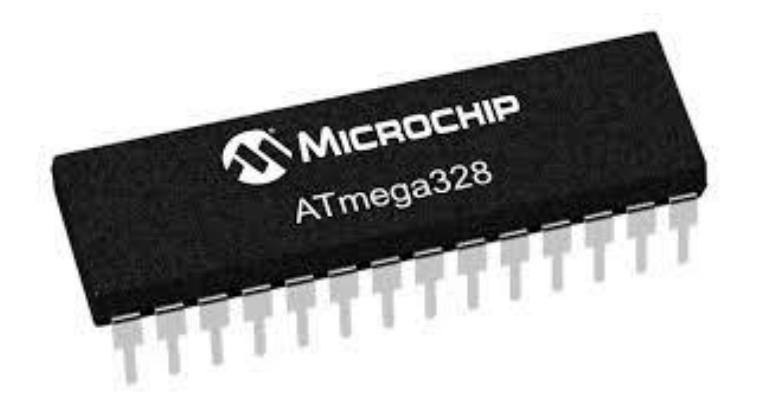

Рисунок 2.3 – Внешний вид ATmega-328

Это платформа с открытым исходным кодом, где каждый может модифицировать и оптимизировать плату в зависимости от количества инструкций и задач, которые он хочет достичь.

Эта плата оснащена встроенной функцией регулирования, которая контролирует напряжение при подключении устройства к внешнему устройству.

Пин сброса добавляется в плату, которая сбрасывает всю плату и запускает запущенную программу на начальном этапе. Этот вывод полезен, когда плата зависает в середине работающей программы; нажатие на этот штифт очистит все в программе и запустит программу с самого начала.

В плату встроено 14 цифровых входов/выходов и 6 аналоговых выводов, что позволяет осуществлять внешнее соединение с любой цепью платы. Эти контакты обеспечивают гибкость и простоту использования для внешних устройств, которые могут быть подключены через эти контакты. Для подключения устройств к плате не требуется жесткий и быстрый интерфейс. Просто подключите внешнее устройство к контактам платы, которые расположены на плате в форме заголовка.

6 аналоговых выводов помечены от A0 до A5 и имеют разрешение 10 бит. Эти контакты измеряют от 0 до 5 В, однако их можно настроить на верхний диапазон с помощью функции analogReference () и вывода AREF. Флэш-память объемом 13 КБ используется для хранения количества инструкций в виде кода.

Для включения платы требуется всего 5 В, что может быть достигнуто непосредственно с помощью USB-порта или внешнего адаптера, однако она может поддерживать внешний источник питания до 12 В, который можно регулировать и ограничивать до 5 В или 3,3 В в зависимости от требования проекта.

ATmega328 имеет 1KB электрически стираемое программируемое постоянное запоминающее устройство (EEPROM). Это свойство показывает, отключено ли электропитание, подаваемое на микроконтроллер, даже тогда оно может хранить данные и может предоставлять результаты после снабжения им электропитанием. Кроме того, ATmega328 имеет 2 КБ статической оперативной памяти (SRAM). Другие характеристики будут объяснены позже. ATmega328 имеет несколько различных функций, которые делают его самым популярным устройством на современном рынке. Эти функции включают в себя усовершенствованную архитектуру RISC, хорошую производительность, низкое энергопотребление, счетчик реального таймера с отдельным генератором, 6 выводов PWM, программируемый [последовательный порт USART](https://www.theengineeringprojects.com/2015/06/serial-port.html) , программный замок для обеспечения безопасности программного обеспечения, пропускную способность до 20 MIPS и т. д. ATmega-328 в основном используется [Arduino.](https://www.theengineeringprojects.com/2015/03/arduino-projects.html)

ATmega-328 - [микроконтроллер](https://www.theengineeringprojects.com/2018/03/introduction-to-microcontrollers.html) AVR, имеющий в общей сложности двадцать восемь контактов [9].

Все контакты в хронологическом порядке перечислены на рисунке 2.4.

| <b>Arduino Pins</b> |          |                       |          |                                  |                         |                   |                             | ATmega328 Pins    |                 |
|---------------------|----------|-----------------------|----------|----------------------------------|-------------------------|-------------------|-----------------------------|-------------------|-----------------|
|                     |          |                       |          |                                  | <b>Arduino Pins</b>     | <b>Pin Number</b> | <b>Pin Name</b>             | <b>Pin Number</b> | <b>Pin Name</b> |
| <b>RESET</b>        | Pin # 1: | PC5 <= 期              |          | $leftrightarrow$ Pin #28:PC5     | Analog Input 5          | 1                 | PC6                         | 15                | PB1             |
| Digital pin 0 (RX)  | Pin # 2: | <b>PD0 ++1</b>        |          | $\leftrightarrow$ Pin #27:PC4    | Analog Input 4          | $\overline{2}$    | P <sub>D</sub> <sup>0</sup> | 16                | P <sub>B2</sub> |
| Digital pin 1 (TX)  | Pin # 3: | <b>PD1 441</b>        |          | $\leftrightarrow$ Pin #26:PC3    | Analog Input 3          | 3                 | PD1                         | 17                | PB <sub>3</sub> |
| Digital pin 2       | Pin # 4: | <b>PD2 +++</b>        |          | $leftrightarrow$ Pin #25: PC2    | Analog Input 2          | $\overline{4}$    | PD <sub>2</sub>             | 18                | PB4             |
| Digital pin 3 (PWM  | Pin # 5: | <b>PD3 44</b>         | Þ        | $\rightarrow$ Pin # 24: PC1      | Analog Input 1          | 5                 | PD3                         | 19                | PB <sub>5</sub> |
| Digital pin 4       | Pin # 6: | <b>PD4 ++1</b>        |          | $\leftrightarrow$ Pin # 23:PCO   | Analog Input 0          | 6                 | PD <sub>4</sub>             | 20                | <b>AVCC</b>     |
| Voltage (VCC)       | Pin # 7: | <b>VCC OFF</b>        |          | $\leftrightarrow$ Pin # 22: GND  | Ground (GND)            | 7                 | Vcc                         | 21                | AREF            |
| Ground              | Pin #8:  | $GND \leftrightarrow$ | Tmega328 | ←Pin # 21:Aref                   | <b>Analog Reference</b> | 8                 | <b>GND</b>                  | 22                | <b>GND</b>      |
| Crystal             | Pin #9:  | <b>PB6 4+</b>         |          | $\nightharpoonup$ Pin # 20: AVCC | Voltage (VCC)           | 9                 | PB <sub>6</sub>             | 23                | PC0             |
| Crystal             |          | Pin # 10:PB7 <        |          | $\leftrightarrow$ Pin # 19:PB5   | Digital Pin 13          | 10                | PB7                         | 24                | PC1             |
| Digital pin 5       |          | Pin # 11: PD5 <       |          | $leftrightarrow$ Pin # 18:PB4    | Digital Pin 12          | 11                | PD <sub>5</sub>             | 25                | PC <sub>2</sub> |
| Digital pin 6       |          | Pin #12: PD6 <        |          | $leftrightarrow$ Pin # 17: PB3   | Digital Pin 11 (PWM)    | 12                | PD <sub>6</sub>             | 26                | PC3             |
| Digital pin 7       |          | Pin #13: PD7 <= +     |          | ← Pin # 16:PB2                   | Digital Pin 10 (PWM)    | 13                | PD7                         | 27                | PC4             |
| Digital pin 8       |          | Pin # 14: PB0 ++      |          | $\nightharpoonup$ Pin # 15:PB1   | Digital Pin 9 (PWM)     | 14                | P <sub>B</sub> 0            | 28                | PC5             |

Рисунок 2.4 – Распиновка контактов ATmega328

б) NRF24L01 - это в основном беспроводной приемопередатчик, который используется для отправки и получения данных с использованием радиоволн. Это однокристальный приемопередающий модуль. Для передачи данных используется протокол SPI. Скорость передачи данных составляет до 2 Мбит / с. NRF24L01 (рисунок 2.5) обычно используется в промышленных устройствах и проектах для передачи данных. В основном он используется в компьютерах, игрушках, пультах дистанционного управления, играх и других электронных устройствах.

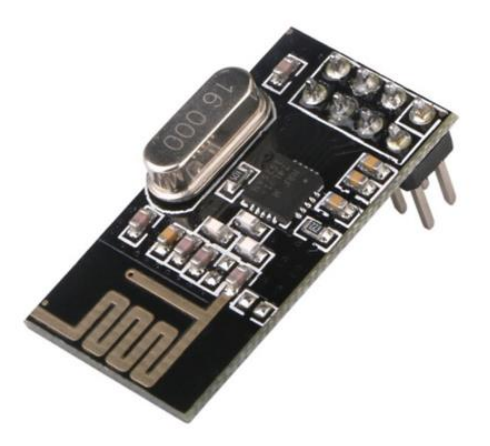

Рисунок 2.5 – Внешний вид NRF24L01

NRF24L01 - это модуль беспроводного приемопередатчика (работает по протоколу SPI), который используется для отправки и получения данных на рабочей радиочастоте ISM в диапазоне от 2,4 до 2,5 ГГц.

Этот приемопередающий модуль состоит из генератора частоты, контроллера режима импульсного всплеска, усилителя мощности, модулятора кварцевого генератора и демодулятора.

Когда мощность передачи равна нулю, он использует только 11,3 мА тока, в то время как в режиме приема он использует 13,5 мА тока.

Этот модуль предназначен для междугородной и быстрой передачи данных.

Он предназначен для работы через протокол SPI.

Скорость передачи данных по воздуху NRF24L01 составляет около 2 Мбит / с.

Высокая скорость передачи данных по воздуху в сочетании с режимом энергосбережения делает его очень удобным для приложений со сверхнизким энергопотреблением.

Его внутренний регулятор напряжения контролирует высокий коэффициент подавления питания и диапазон мощности.

Этот модуль имеет компактные размеры и может легко использоваться в ограниченном пространстве.

Этот модуль рассчитан на работу при 3,3 вольт.

Этот модуль имеет диапазон адресов 125 и может взаимодействовать с шестью другими модулями. Используя эту функцию, мы можем использовать ее в ячеистых сетях и других сетевых приложениях.

Принципиальная схема модуля показана ниже на рисунке 2.6.

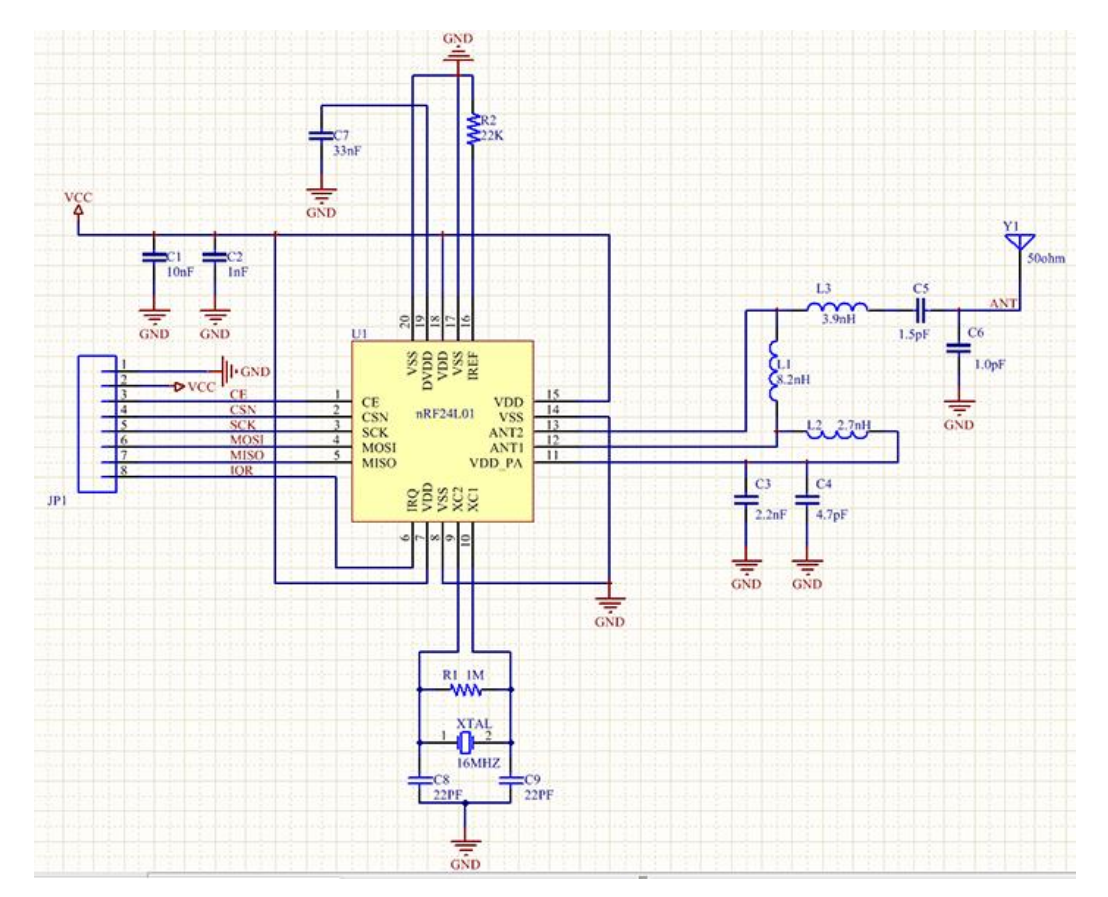

Рисунок 2.6 – Принципиальная схема NRF24L01

Для лучшего понимания рассмотрим распиновку NRF24L01. Существует восемь основных выводов NRF24L01, но также есть некоторые дополнительные выводы. Распиновка контактов показана в таблице 2.2.

Таблица 2.2 – Распиновка контактов NRF24L01

| $N_2$          | Название<br>пина        | Описание                                                                                                    |  |  |  |  |  |
|----------------|-------------------------|----------------------------------------------------------------------------------------------------|--|--|--|--|--|
| $\mathbf{1}$   | <b>CE</b>               | Этот вывод - чип, он используется для активации<br>режима RX или TX.                                                                          |  |  |  |  |  |
| $\overline{2}$ | <b>CSN</b>              | Этот вывод используется для взаимодействия по<br>протоколу SPI                                                                                |  |  |  |  |  |
| 3              | <b>SCK</b>              | Этот пин используется для серийного провайдера<br>часов.                                                                                      |  |  |  |  |  |
| $\overline{4}$ | <b>MOSI</b>             | Это используется для получения данных<br><b>OT</b><br>главного устройства микроконтроллера и<br>ДЛЯ<br>отправки данных на ведомое устройство. |  |  |  |  |  |
| 5              | <b>MISO</b>             | Этот пин-код используется для получения данных<br>от подчиненного устройства и для отправки данных<br>на главное устройство.                  |  |  |  |  |  |
| 6              | <b>IRQ</b>              | Этот вывод используется для данных прерывания.                                                                                                |  |  |  |  |  |
| $\overline{7}$ | Vdd                     | На этом выводе мы применяем 3,3 В постоянного<br>тока                                                                                         |  |  |  |  |  |
| 8              | <b>Vss</b>              | Этот штифт для земли.                                                                                                    |  |  |  |  |  |
| 9              | xc2                     | Этот вывод используется для вывода аналогового<br>кристалла.                                                                                  |  |  |  |  |  |
| 10             | XC1                     | Этот вывод используется для аналогового ввода<br>кристаллического вывода.                                                                     |  |  |  |  |  |
| 11             | <b>VDD PA</b>           | Это пин используется для усилителя мощности.                                                                                                  |  |  |  |  |  |
| 12             | ANT1                    | Этот контакт используется для<br>подключения<br>антенны.                                                                                      |  |  |  |  |  |
| 13             | ANT <sub>2</sub>        | Этот вывод также используется для сопряжения<br>антенн.                                                                                       |  |  |  |  |  |
| 14             | $\mathrm{V}\mathrm{ss}$ | Это два основания в NRF24L01, это второе.                                                                                                    |  |  |  |  |  |
| 15             | <b>IREF</b>             | Этот штырь используется для опорного тока.                                                                                                    |  |  |  |  |  |
| 16             | <b>DVDD</b>             | Этот<br>используется<br>вывод<br>ДЛЯ<br>выхода<br>цифрового<br>положительного<br>питания<br>ДЛЯ<br>разъединения.                              |  |  |  |  |  |
| 17             | Ground                  | Это используется для земли.                                                                                                    |  |  |  |  |  |

На следующем примере для взаимодействия с Arduino отправим данные из одного Arduino1 в другое Arduino2, с помощью настройки модулей NRF24L01 первого как приемника и другого как передатчика. Когда нажмем кнопку, подключенную к Arduino1, загорится светодиод, подключенный к Arduino2. На рисунке 2.7 показана схема подключения и работы модуля NRF24L01 для беспроводной связи [10].

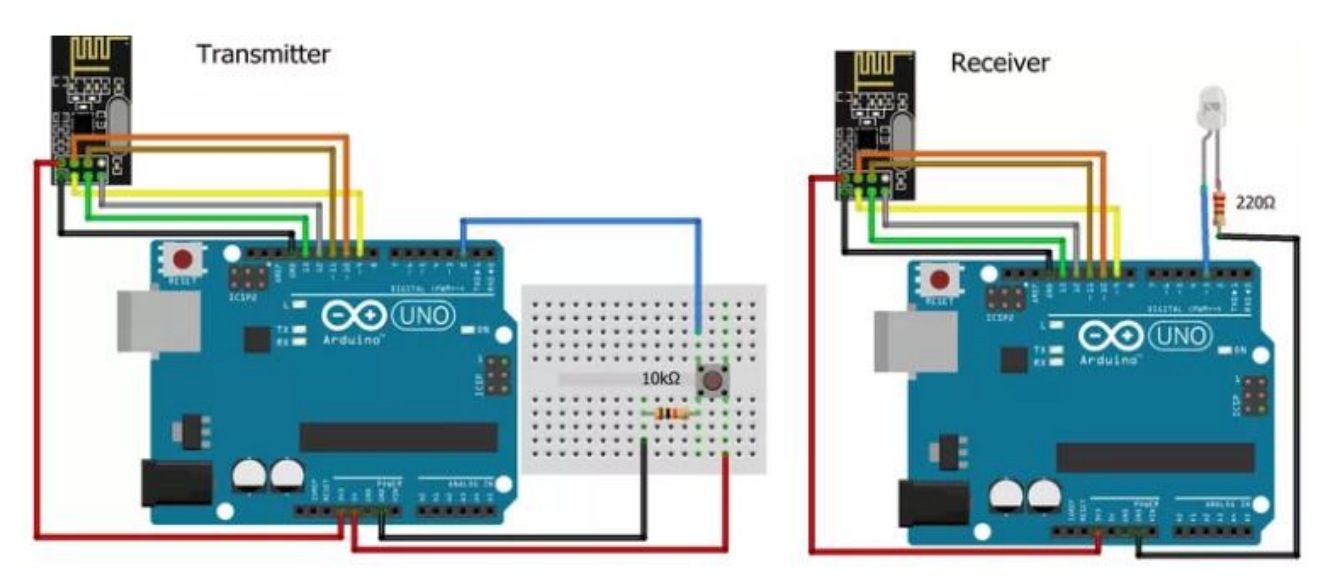

Рисунок 2.7 – Схема подключения NRF24L01 с Arduino

в) датчик угарного газа MQ-135 (рисунок 2.8).

Датчик качества воздуха для обнаружения широкого спектра газов, включая NH3, NOx, спирт, бензол, дым и CO2. Идеально подходит для использования в офисе или на заводе. Датчик газа MQ135 обладает высокой чувствительностью к парам аммиака, сульфида и бензина, также чувствителен к дыму и другим вредным газам.

Чувствительным материалом газового датчика MQ135 является SnO2, который с меньшей проводимостью в чистом воздухе. Когда целевой горючий газ существует, проводимость датчиков увеличивается с ростом концентрации газа. Используется для обнаружения вредных газов в окружающей среде, применяется для аммиака, ароматических веществ, серы, паров бензола и других вредных газов/дыма, в тестируемом диапазоне концентраций: от 10 до 1000 частей на миллион.

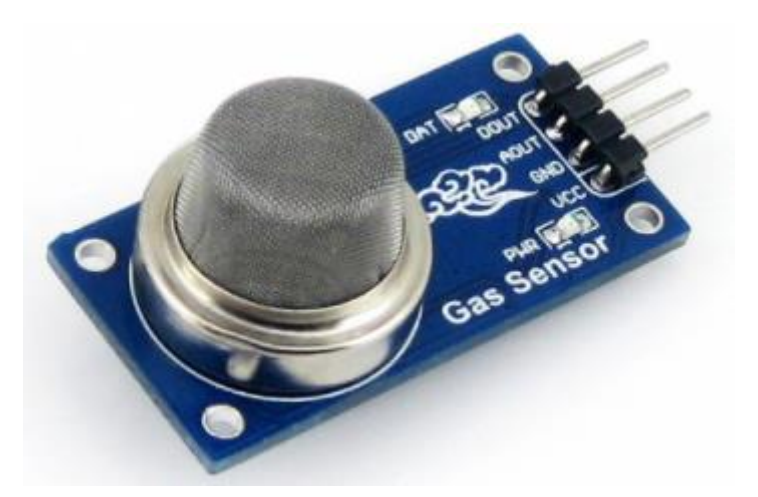

Рисунок 2.8 – Внешний вид датчика MQ-135

Особенности датчика MQ-135:

- широкая область обнаружения;

- быстрый отклик и высокая чувствительность;

- стабильная и долгая жизнь;

 $-$  рабочее напряжение  $+$  5B;

- обнаружение / измерение NH3, NOx, алкоголя, бензола, дыма, CO2;

- напряжение аналогового выхода: от 0 В до 5 В;

- напряжение цифрового выхода: 0 В или 5 В (TTL Logic);

- продолжительность прогрева 20 секунд;

- может использоваться как цифровой или аналоговый датчик;

- чувствительность цифрового контакта можно изменять с помощью потенциометра.

Опишем распиновку контактов датчика и модуля MQ-135 (рисунок 2.9).

Для модуля:

- Vcc - используется для питания датчика, как правило, рабочее напряжение  $+5B$ ;

- Ground - используется для подключения модуля к заземлению системы;

- цифровой выход – используется для получения цифрового выхода с этого контакта, установив пороговое значение с помощью потенциометра;

- аналоговый выход - этот вывод выводит аналоговое напряжение 0-5 В в зависимости от интенсивности газа.

Для датчика:

- H-булавки - из двух выводов H один контакт подключен к источнику питания, а другой - к Ground;

- A-Pins - контакты A и B являются взаимозаменяемыми. Эти контакты будут привязаны к напряжению питания;

- B-Pins - контакты A и B являются взаимозаменяемыми. Один вывод будет действовать как выход, а другой будет заземлен.

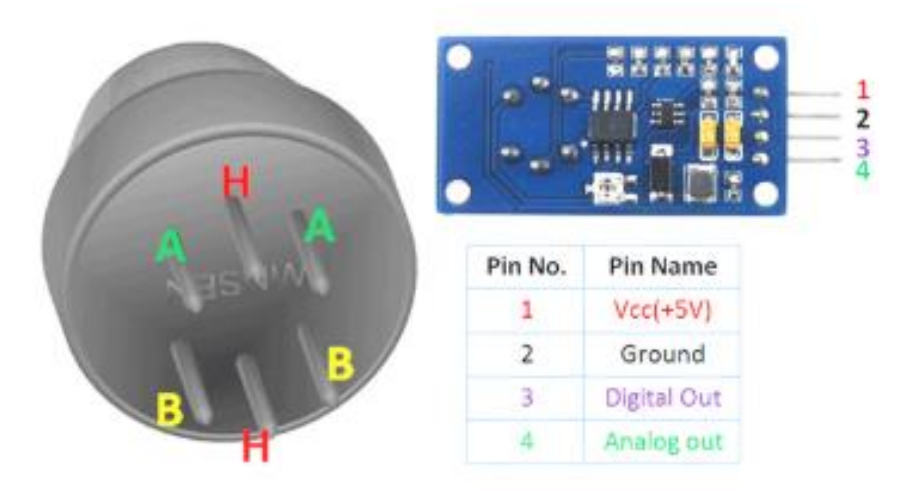

Рисунок 2.9 – Распиновка контактов датчика MQ-135

Когда речь идет об измерении или обнаружении определенного газа, газовые датчики серии MQ являются самыми недорогими и обычно используемыми. MQ135 доступен в виде модуля или только в качестве датчика.

 Газовые датчики MQ-135 используются в оборудовании для контроля качества воздуха и подходят для обнаружения или измерения NH3, NOx, алкоголя, бензола, дыма, CO2. Сенсорный модуль MQ-135 оснащен цифровым контактом, который позволяет работать этому датчику даже без микроконтроллера, что очень удобно, когда нужно обнаружить только один конкретный газ. Если нужно измерить газы в ППМ, необходимо использовать аналоговый штифт. Аналоговый вывод управляется TTL и работает на 5 В, поэтому может использоваться с большинством микроконтроллеров.

 Для работы с датчиком нужно использовать цифровой контакт или аналоговый контакт. Необходимо подать питание на модуль 5 В, светодиод питания на модуле даст сигнал, когда газ не обнаружен, выходной светодиод будет выключен, означая, что вывод цифрового выхода будет 0 В. Необходимо, чтобы датчики должны быть включены в течение времени предварительного. Теперь добавьте датчик к газу, который вы хотите обнаружить, и вы увидите, что выходной светодиод поднимется вместе с цифровым выводом, если не используете [потенциометр,](https://components101.com/potentiometer) пока выходной сигнал не станет высоким. Теперь каждый раз, когда ваш датчик вводится в этот газ с этой конкретной концентрацией, цифровой вывод будет повышаться (5 В), в противном случае будет оставаться низким (0 В).

Также можно использовать аналоговый вывод для достижения того же результата. Считать аналоговые значения (0-5 В) с помощью микроконтроллера, эти значения будут прямо пропорциональны концентрации газа, который обнаруживает датчик [11].

# **2.2 Схема подключения и сборка**

В данной части работы покажем процесс сборки конструкции корпуса прототипа мобильного робота-инспектора для исследования местности в нефтегазовой промышленности, покажем схемы соединения электронных компонентов и датчиков с контроллером.

На рисунке 2.10 продемонстрирована схема соединения модуля nRF24L необходимого для приема и передачи по радиоканалам данных, считываемых с датчиков угарного газа и ультразвукового дальномера.

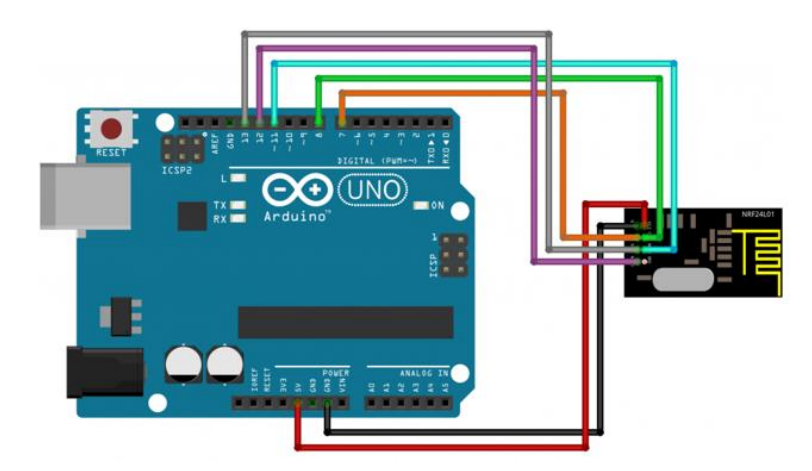

Рисунок 2.10 – Схема соединения Arduino Uno с модулем nRF24L01

При этом в схеме передачи данных с модуля nRF24L01 по радиоканалу должен присутствовать приемник модуля nRF24L01. Такая схема необходима для передачи/приема данных с датчиков мобильного роботаинспектора (рисунок 2.11).

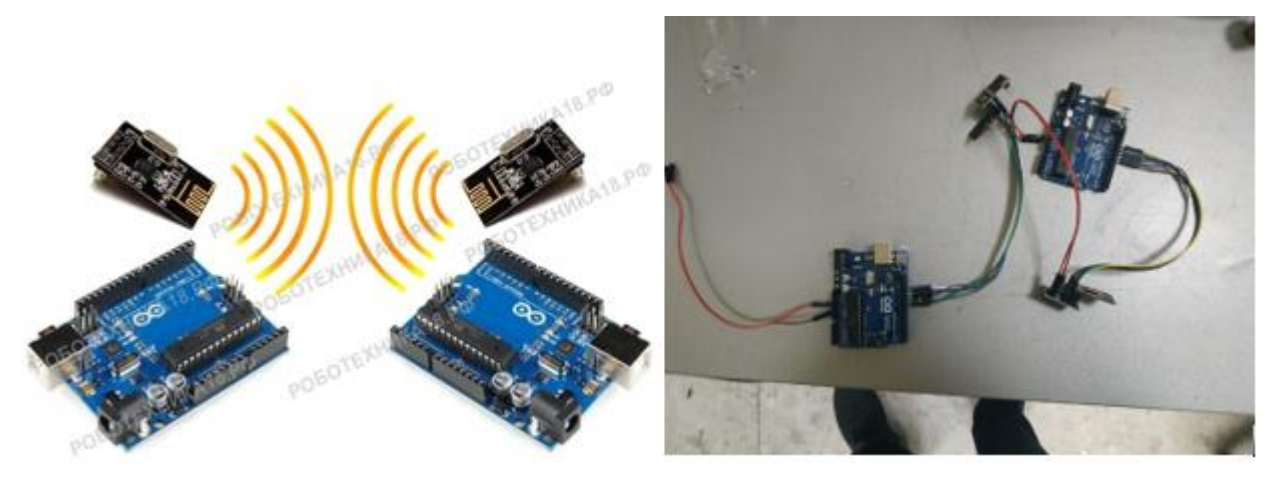

Рисунок 2.11 – Соединение приемника и передатчика по модулю nRF24L01

На рисунке 2.12 показана сборка шестиколесной платформы мобильного робота-инспектора с драйвером двигателя L298n и Arduino UNO.

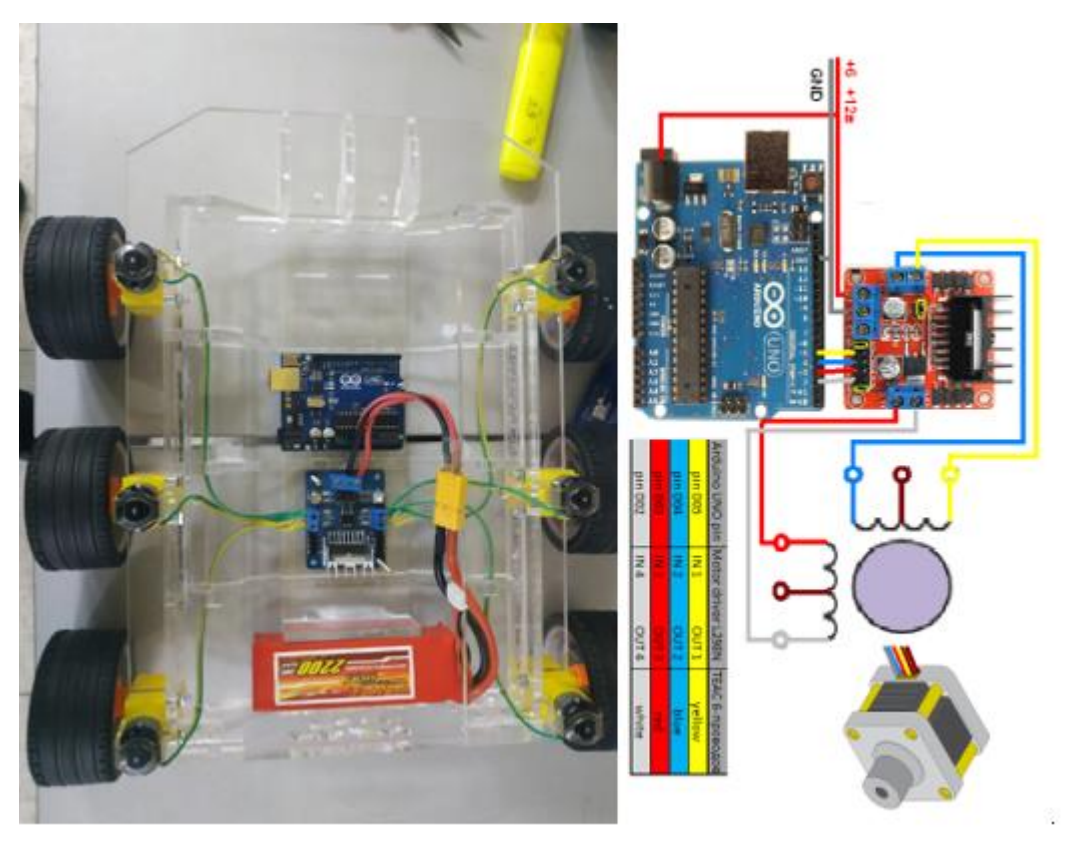

Рисунок 2.12 – Схема соединения драйвером двигателя L298n и Arduino UNO

На рисунке 2.13 показана общая схема подключения и управления ходовой частью мобильного робота-инспектора. Управление будет осуществляться через пульт управление.

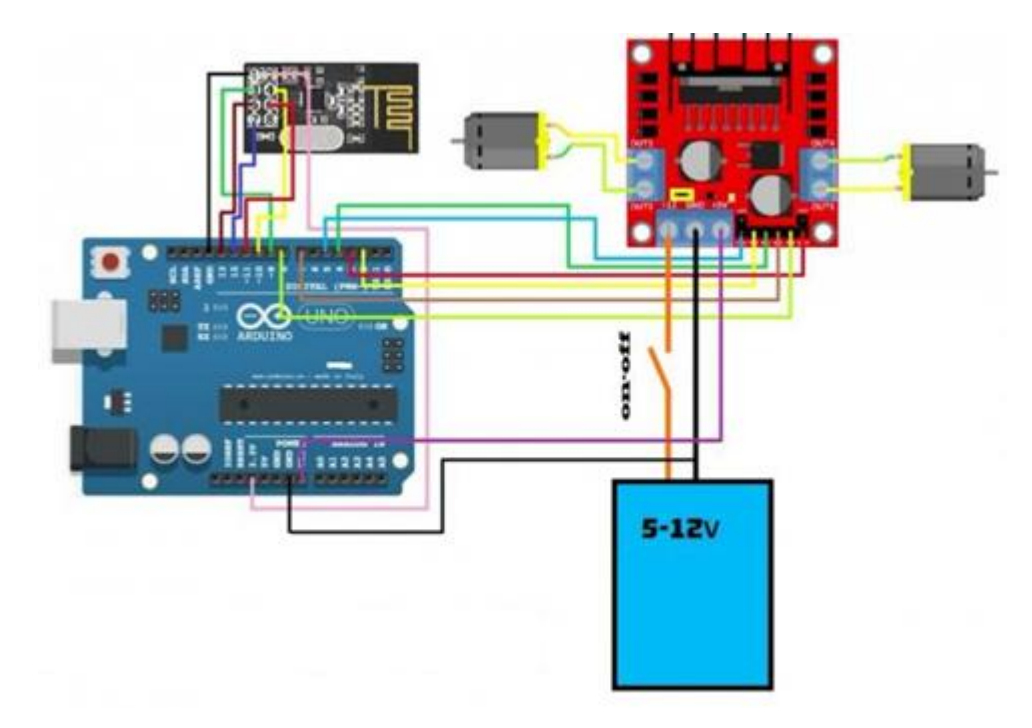

Рисунок 2.13 - Общая схема подключения модуля nRF24L01 и драйвера двигателя L298n с Arduino Uno

На риунке 2.14 показана стадия сборки электронной части и процесс приема/передачи данных через модуль nRF24L01.

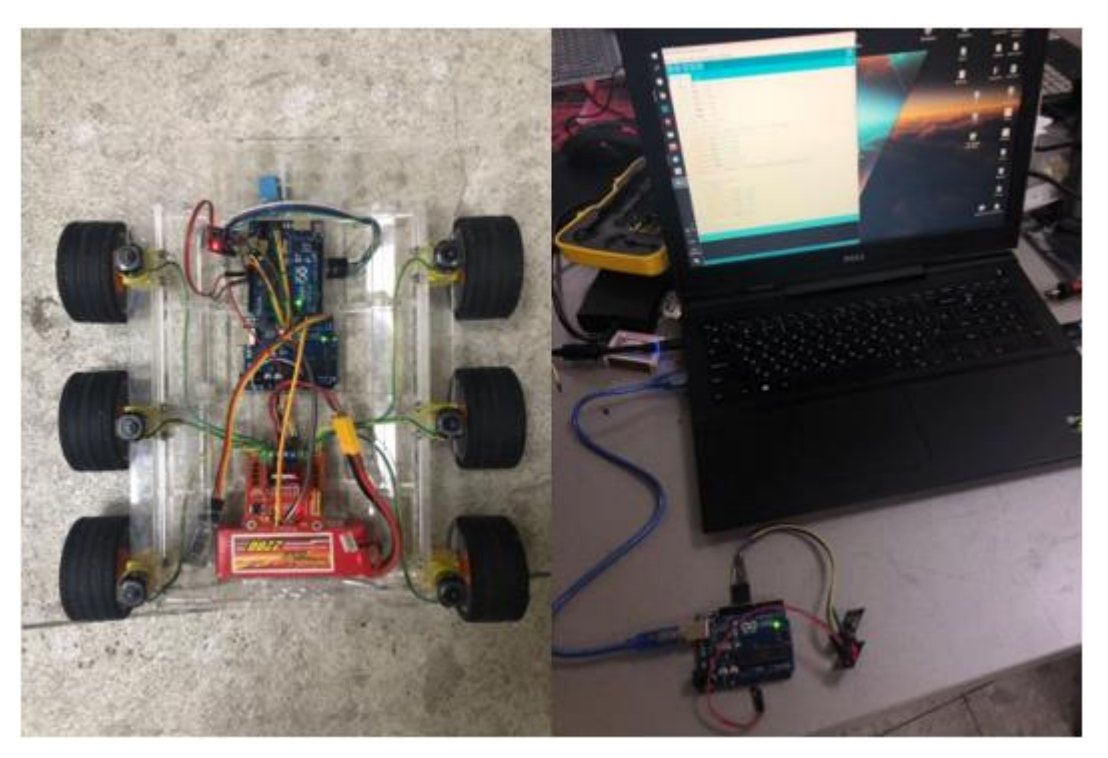

Рисунок 2.14 – Стадия сборки электронной части мобильного роботаинспектора

# 3 Программная часть

Управление ДВИЖУЩИМИ частями, двигателями. датчиками  $\mathbf{V}$ остальными частями электронной составляющей мобильного инспектора осуществляется управляющими командами, которые при помоши специализированного языка программирования, д-кода, считываются интерпретатором системы микроконтроллера.

Так как программное управление требует наличие специализированного языка g-кода, код программы будет написан на языке C++ и будет использован в среде разработки Arduino IDE [12].

# 3.1 Среда разработки программного кода

Arduino IDE - это программная среда разработки, предназначенная для программирования одноимённой платы. На сегодняшний день с помощью Arduino создают различные интерактивные и экспериментальные прототипы и устройства. Интерфейс является простом в понимании и использовании, в основе программатора используется язык C++.

# 3.2 Алгоритм программы

На рисунке 3.1 показана блок схема работы программной части. Блоксхема описывает алгоритм работы, по которой будет разрабатываться программный код.

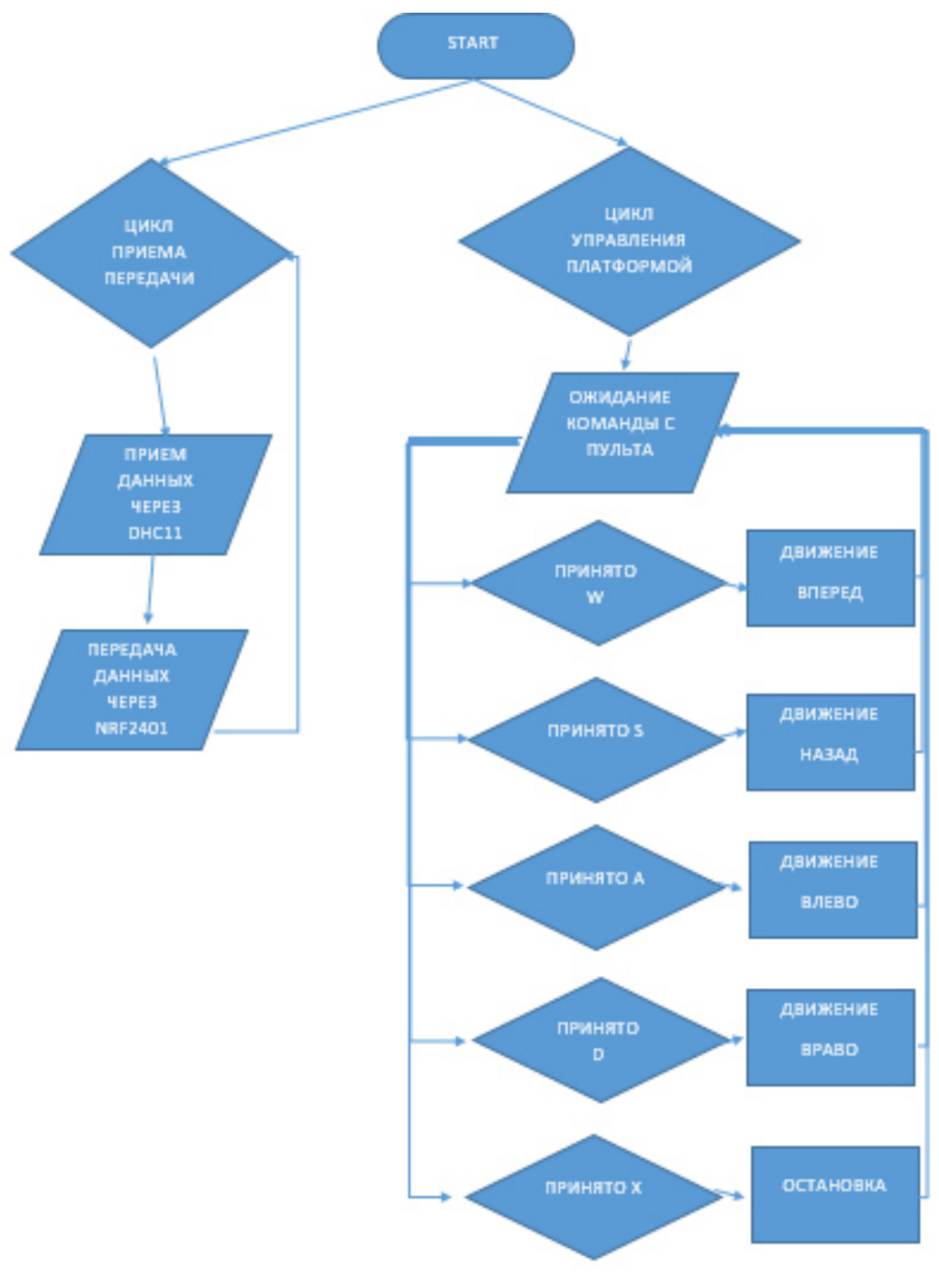

Рисунок 3.1 – Блок-схема

## **3.3 Программный код**

Опишем первоначальные настройки в коде для управления приводами мобильного робота-инспектора.

int IN1 = 2; int IN2 =  $3$ ; int IN3 = 4; int IN4 =  $5$ ; int PWM $1 = 6$ ; int PWM2 =  $7$ ; //Цифровые пины

```
void setup() { 
pinMode(IN1,OUTPUT); 
pinMode(IN2,OUTPUT); 
pinMode(IN3,OUTPUT); 
pinMode(IN4,OUTPUT); 
pinMode(PWM1,OUTPUT); 
pinMode(PWM2,OUTPUT); 
// Цифровые пины
Serial.begin(9600);
//Установка скорости порта RX-TX
} 
void Forward(){ 
  digitalWrite(IN1,HIGH); 
  digitalWrite(IN2,LOW); 
  analogWrite(PWM1,150); 
  digitalWrite(IN3,HIGH); 
  digitalWrite(IN4,LOW); 
  analogWrite(PWM2,150); 
//Функция вперед
  } 
void Back(){ 
  digitalWrite(IN1,LOW); 
  digitalWrite(IN2,HIGH); 
  analogWrite(PWM1,150); 
  digitalWrite(IN3,LOW); 
  digitalWrite(IN4,HIGH); 
  analogWrite(PWM2,150); 
//Функция назад 
  } 
void Left(){ 
  digitalWrite(IN1,HIGH); 
  digitalWrite(IN2,LOW); 
  analogWrite(PWM1,150); 
  digitalWrite(IN3,LOW); 
  digitalWrite(IN4,HIGH); 
  analogWrite(PWM2,150); 
//Функция влево 
} 
void Right(){ 
  digitalWrite(IN1,LOW); 
  digitalWrite(IN2,HIGH); 
  analogWrite(PWM1,150); 
  digitalWrite(IN3,HIGH); 
  digitalWrite(IN4,LOW);
```

```
 analogWrite(PWM2,150); 
//Функция вправо
  } 
void Stop(){ 
  digitalWrite(IN1,LOW); 
  digitalWrite(IN2,HIGH); 
  analogWrite(PWM1,0); 
  digitalWrite(IN3,HIGH); 
  digitalWrite(IN4,LOW); 
  analogWrite(PWM2,0); 
// Стоп
  } 
void loop() { 
int val; 
if(Serial.available()){ 
// Наличие
 val = Serial.read();// Считывание переменой val
 if(val == 'W')\//обозначение кнопок для bluetooth управления
   Forward(); 
    } 
  if(val == 'S')\{ Back(); 
    }
   if(val == 'D')\{ Right(); 
      } 
     if(val = 'A')\{ Left(); 
       } 
      if(val == 'X')\ Stop(); 
         } 
  } 
}
```
## 4 Безопасность жизнедеятельности

Безопасность жизнедеятельности - это наука, занимающая изучением безопасного взаимодействия человека с окружающей его средой, выявление опасности для жизни, создание методов и средств защиты. Основной целью БЖД является создание комфортных безопасных условий  $\overline{M}$ жизнедеятельности. Основными задачами БЖД является:

а) выявление опасностей:

б) профилактика и защита от опасностей;

в) создание безопасных условий отвода опасности при чрезвычайных ситуациях;

г) сокращение и устранение всевозможных угроз для жизни.

Решение этих задач предполагает соблюдение всех действующих правил, стандартов и норм по охране труда и окружающей среды.

В производственной отрасли важной основой является создание безопасных и комфортных условий труда, соблюдение всех требований и инструкций техники безопасности и создание надёжной производственной деятельности, которое также обеспечивает безопасность окружающей среде.

Соблюдение всех правил техники безопасности является залогом успешной организации производства, данный фактор также влияет на доходность и деловую репутацию любой производственной компании.

Правильная организация мер по охране труда и соблюдение техники безопасности напрямую влияет на срок безаварийной работы, отсутствие несчастных случаев и производственных травм.

В данном случае производственной сферой является производственное помещение по разработке мобильной техники для исследования местности. На производстве находятся автоматические станки. Функции станков заключаются в подготовке базовых компонентов механической части и элементов корпуса.

Целью изучения данного раздела дипломного проекта является исследование вредных произволственных факторов при разработке мобильной техники, выполнение расчета искусственного освещения и вентиляции определение методов и средств защиты условий труда [13].

# 4.1 Обзор опасных производственных факторов

К станку допускается только обученный персонал, который прошел технику безопасности и изучил ознакомлен  $\rm{co}$ всей инструктаж. необходимой документацией по эксплуатации станка. При работе с функционирующим станком необходимо всегда пользоваться:

а) производственным костюмом;

б) специальными очками;

в) обувью закрытого типа:

г) трикотажные перчатки.

До начала запуска станка оператор должен проверить его техническое состояние и убедиться в грамотном обслуживании станка:

а) находясь на рабочем месте, оператор должен снять все украшения и аксессуары;

б) станок должен быть заземлен надлежащим образом;

в) проверить надежность ограждения.

В процессе работы:

а) оператору нельзя оставлять станок без присмотра;

б) оператор должен убедиться в том, что станок не производит сильный шум, дым, вибрацию и не должен сильно нагреваться;

в) при обнаружении, каких-либо неполадок оператор должен обесточить станок.

По окончанию работы:

а) отключить станок от электросети;

б) очистить рабочее место от мусора;

в) если в процессе работы были обнаружены и исправлены технические неполадки с оборудованием, необходимо проинформировать об этом руководство или же зафиксировать данный случай;

г) провести проветривание помещения.

При следующих аварийных ситуациях необходимо отключить станок: а) при пожаре;

б) при поломке оборудования;

в) при стихийном бедствии;

г) при несчастном случае.

## **4.2 Вентиляция**

С помощью вентиляции создаются санитарно-гигиенические условия благоприятные для здоровья и самочувствия человека. При этом проводится кондиционирование, фильтрация и ионизация воздуха [14].

К вентиляционному оборудованию относится (рисунок 4.1):

а) жалюзийная решетка;

б) заслонка с электроприводом;

в) секция фильтра;

г) водяной нагреватель;

д) смесительный узел;

е) шумоглушитель.

Основные санитарно-гигиенические требования к вентиляции производственных помещений определены гигиеническими нормативами, строительными нормами и правилами и СНиП.

Виды вентиляционных установок по способу перемещения воздуха:

а) естественная;

б) механическая.

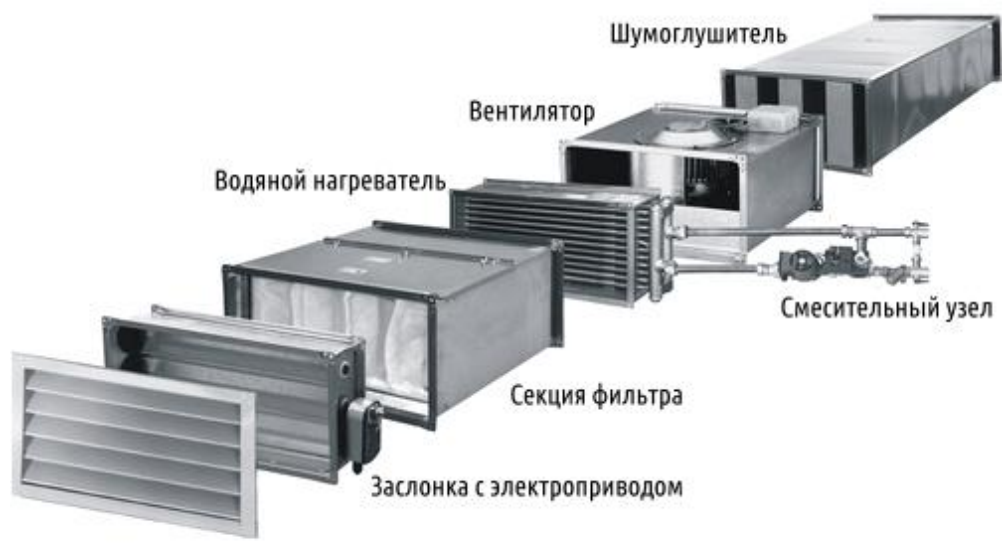

Жалюзийная решётка

Рисунок 4.1 – Элементы системы вентиляции

Виды вентиляционных установок по способу конструкции воздухообмена (рисунок 4.2):

а) местная;

б) общеобменная.

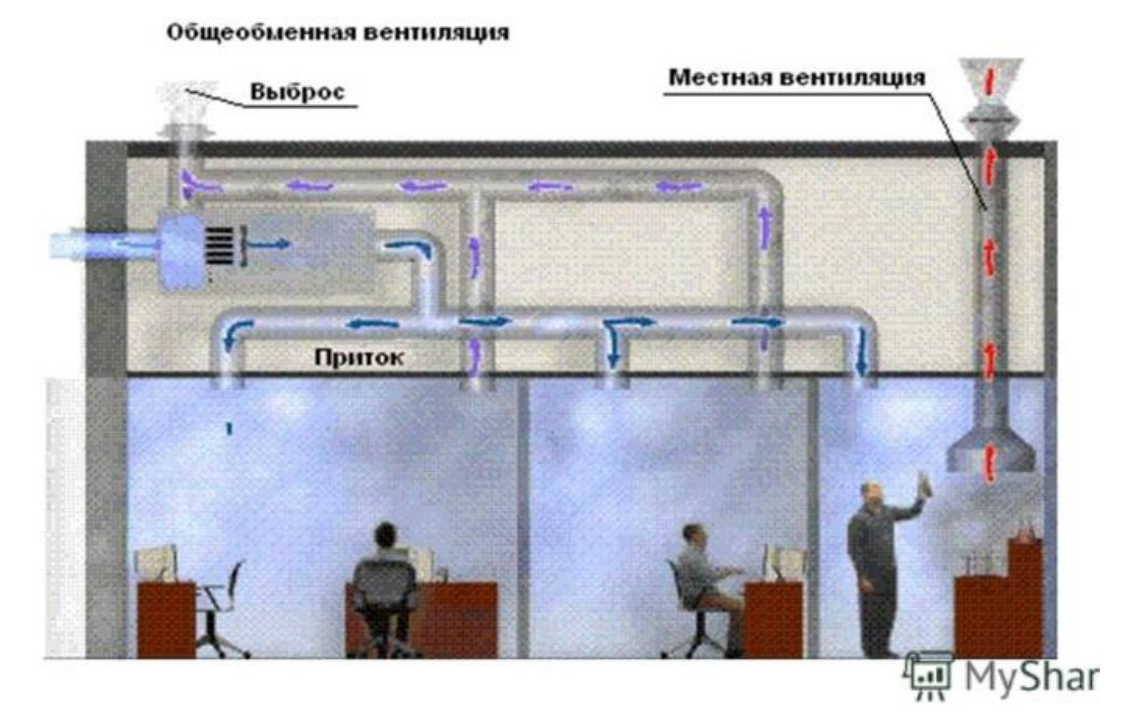

Рисунок 4.2 – Виды вентиляции

## 4.2.1 Расчет естественной вентиляции

Естественная вентиляция производственных помещений функционирует путем естественной тяги воздуха и зависит от некоторых параметров:

а) от разности температур (наружной и внутренней);

б) от скорости воздуха;

в) от давления воздуха;

г) от разности атмосферного давления между верхним и нижним уровнем.

Проектирование и монтаж естественной вентиляции не требует большого количества оборудования и компонентов вентиляционной системы. Естественная вентиляция является экономичной и мало затратной. К недостаткам относятся зависимость от окружающих условий (температуры, скорости воздуха, давления и т.д.).

Для естественной вентиляции необходимо рассчитать:

а) эффективную вентиляцию, кондиционирование производственных помещений;

б) производительность вентиляции.

Эффективная вентиляция и кондиционирование производственных помещений рассчитывается по кратности воздухообмена  $(L, M^3/q)$ :

$$
L = n \times S \times H,\tag{4.1}
$$

где n – кратное число воздухообмена для конкретного помещения. Для производственных помещений n=3;

S - площадь помещения, 84  $\text{m}^2$ ;

H - высота, 3,5 м.

По формуле 4.1 произведем расчет эффективной вентиляции:

$$
L = 3 \times 84 \times 3.5 = 882 \text{ m}^3/\text{V}.
$$

Далее произведем производственную вентиляцию по количеству находящихся в помещении людей  $(L, M^3/q)$ :

$$
L = N \times L_{\text{HopM}}\tag{4.2}
$$

где N – количество людей, находящихся в помещении, N = 4 человека;

 $L_{\text{HopM}} - \text{paccoA}$  на человека, м<sup>3</sup>/ч, для данного посещения  $L_{\text{HopM}} = 60$  $M^3/H$ .

По формуле 4.2 произведем расчет:

$$
L = 4 \times 60 = 240 \,\mathrm{m}^3/\mathrm{H}.
$$

### **4.3 Освещенность**

Освещенность напрямую влияет на физическое здоровье и психоэмоциональное состояние человека. Все типы помещений имеют собственную требуемую освещенность. При расчете освещенности посещений необходимо учитывать характеристики рабочего процесса. Все регламентируемые нормы освещенности содержатся в СНиП (строительные нормы и правила). Основные параметры освещенности:

а) освещенность измеряется в люксах (лк);

б) 1 люмен – это единица величины светового потока;

в) 1 люмен/кв.м. – показатель, которому должны соответствовать помещения.

Наше зрение напрямую зависит от количества света в помещении. Поэтому необходимо строго придерживаться норм, правил и стандартов по освещенности, так как безопасная работоспособность персонала является важнейшим фактором всей производственной деятельности.

Ученые провели исследования воздействия света на организм человека. По результатам данного исследования оказалось, что через сетчатку глаза, свет оказывает влияние на процессы, протекающие в мозге. Поэтому недостаточная освещенность угнетает трудоспособность человека, а избыточное освещение возбуждает, помогая включить дополнительные ресурсы организма, однако изнашивает их [15].

4.3.1 Расчет искусственного освещения

Данная часть раздела Безопасность жизнедеятельности предназначена для определения и расчета необходимой освещенности производственного помещения. Чтобы правильно справиться с этой задачей, необходимо определить тип помещения, род деятельности рабочего персонала, количество источников освещения и их тип.

Проведем анализ помещения, где будет находиться персонал:

а) тип помещения – цех;

б) комната размером: 7×12×3,5м;

в) внутренняя отделка стен – светлая, цвет мебели способствует формированию соответствующих условий для благоприятного зрительного восприятия;

г) в северной части лаборатории находится витринное окно длинной сеть метров и высотой один метр, в восточной части также имеется окно длинной четыре метра и высотой один метр;

д) в качестве источников освещения выбраны люминесцентные лампы Gambel на 58 Вт (5000 лм). Габариты светильника: длина – 1,25м, ширина - 0,5м. Разряд зрительной работы – IV (рисунок 4.3);

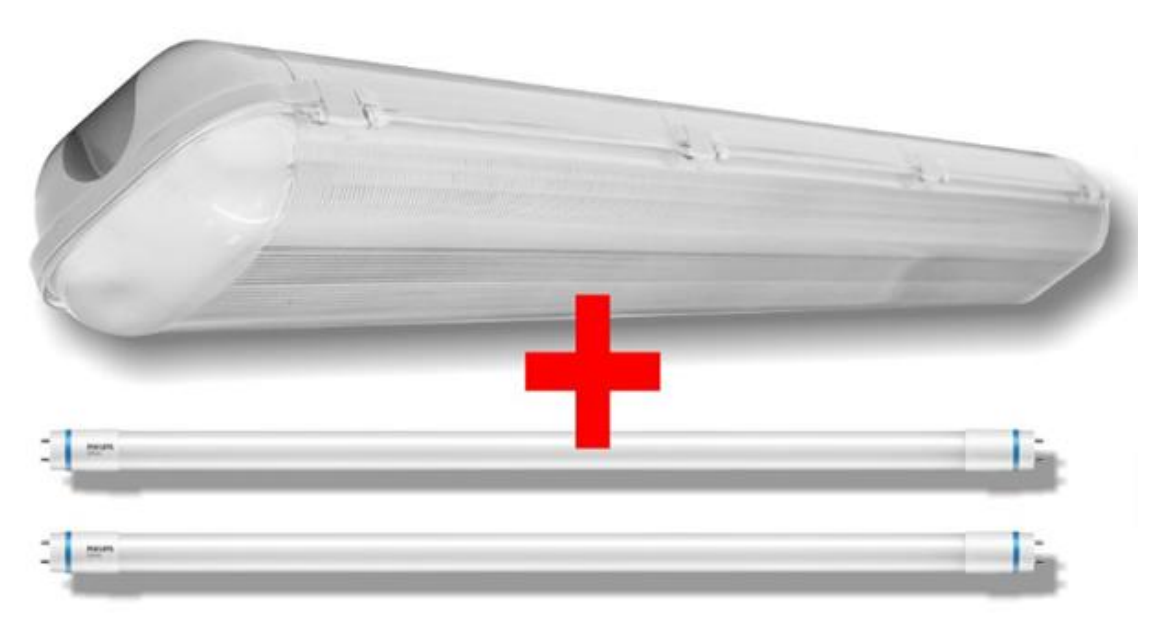

Рисунок 4.3 – Люминесцентные лампы Gambel

ж) персонал состоит из двух операторов и двух инженеров станка. Рабочий день длится с 8:30 до 17:30. В лаборатории будут находиться два производственных станка, два персональных компьютера.

План производственного помещения показан на рисунке 4.4.

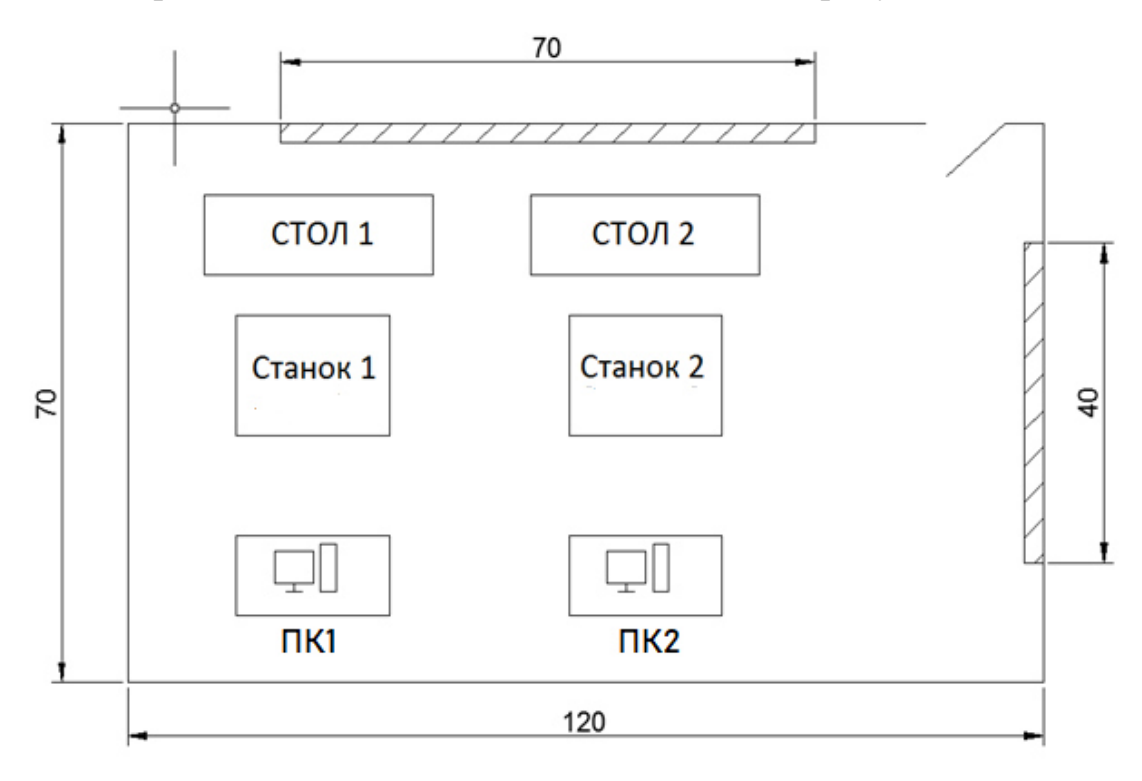

Рисунок 4.4 – План производственного помещения

Экспозиция функционирующей поверхности, образующая светильниками общего освещения в общей комбинирующей системе, должна формировать не менее 10% для комбинированного освещения. При этом освещенность должна быть не менее 300 лк при лампах типа люминесцентных.

Сделаем подсчет электросвещенности. Подсчитаем высоту светильника подвеса светильника:

$$
h_n = H - h_c - h_p \,,\tag{4.3}
$$

где  $h_n$ - высота подвеса светильника, м;

H - высота помещения, м;

 $h_c$ - высота свеса светильника от потолка, м  $(0.1 \text{ m})$ ;

 hр- высота функционирующей поверхности над полом (0,75 м). Из формулы (4.3) следует, что высота подвеса светильника равна:

$$
h_n = 3.5 - 0.1 - 0.75 = 2.65
$$
 M.

Расстояние между рядами светильников находится по формуле:

$$
L = \lambda \times h_n \,, \tag{4.4}
$$

где  $L$  – это расстояние между рядами, м;

 λ - оптимальное отношение расстояния между светильниками *L* к высоте их подвеса  $h_n$ .

Определим расстояние между светильниками L в длину:

$$
L = 2.65 \times 1.2 = 3.18 \text{ m}
$$
 *npu*  $\lambda = 1.2$ .

Определим расстояние между светильниками L в ширину:

$$
L = 2.65 \times 1.52 = 4.03 \text{ m}
$$
 *npu*  $\lambda = 1.52$ .

Далее нужно определить расстояние между светильниками и стеной l. Существуют рекомендации принимать l:

а) для производственных и конторских помещений:

$$
l = \frac{1}{3}L = \frac{2.65}{3} = 0.88 \text{ m};\tag{4.5}
$$

б) для проходов и вспомогательных помещений:

$$
l = \frac{1}{2}L = \frac{2.65}{2} = 1.32 \text{ m};\tag{4.6}
$$

 $\mathbf{B}$ ) l = 0 – для помещений, в которых имеются рабочие места у стены. Определим индекс помещения:

$$
i = \frac{S}{h \times (A+B)},\tag{4.7}
$$

где A – длина помещения, м;

B – ширина помещения, м;

 $S - \overline{n}$ лощадь помещения, м<sup>2</sup>;

 $h_{\text{n}}$  – высота подвеса светильника, м.

Отсюда получаем:

$$
i = \frac{7.12}{2.65 \times (7+12)} = 1.67.
$$

При расчете освещения и планировании помещения используется коэффициент отражения. От данного коэффициента будут зависеть характеристики осветительных приборов, которые используются для достижения необходимого уровня освещенности помещения.

При расчете освещения и планировании помещения используется такой коэффициент, как коэффициент отражения. От данного коэффициента будут зависеть характеристики осветительных приборов, которые используются для достижения необходимого уровня освещенности помещения.

Коэффициенты отражения поверхностей приведены в таблице 4.1.

В данном случае коэффициенты отражения стен, потолка и пола равны: a)  $P_{cr} = 50\%$ ;

6)  $P_{\text{nor}} = 30\%$ ;

$$
B) P_{\text{tot}} = 10\%.
$$

Таблица 4.1 – Коэффициенты отражения

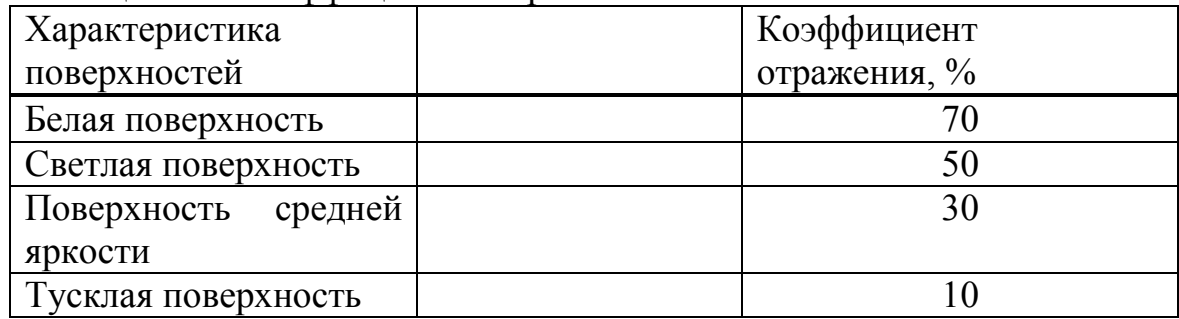

 $4.2$ Привеленная ниже таблица анализирует коэффициент употребления, основываясь на показателе участка.

4.2 - Величина коэффициента Таблина употребления ДЛЯ люминесцентных ламп %

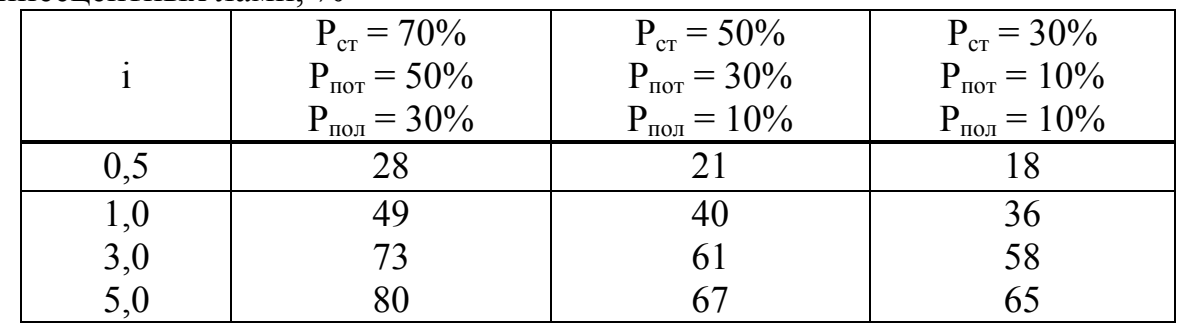

План помещения и расположение светильников показаны на рисунке  $4.5.$ 

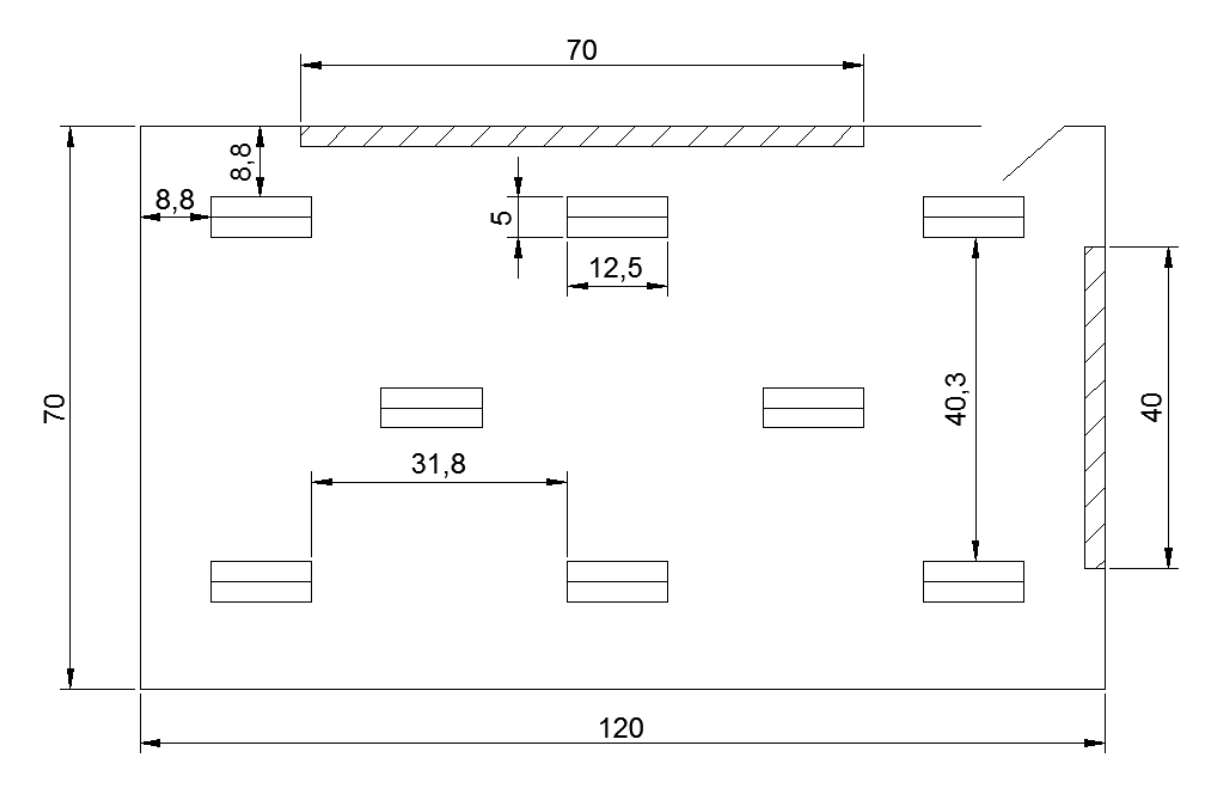

Рисунок 4.5 - Расположение светильников

При требовании, что показатель участка равен 1,67, то  $p = 40\%$ . Коэффициент запаса  $K_3 = 1,2$ .

z - коэффициент минимальной освещенности для люминесцентных ламп,  $z = 1,1$ .

Определим необходимое количество светильников для данного помещения. Для люминесцентных ламп определим общий световой поток всех ламп,  $\Phi_{\text{66III}}$ :

$$
\Phi_{\text{ofm}} = \frac{E_n \times S \times k_3 \times z}{\eta},\tag{4.8}
$$

из формулы 4.8 следует:

$$
\Phi_{\text{ofm}} = \frac{300 \times 84 \times 1.2 \times 1.1}{0.4} = 83160 \text{ JM.}
$$

Общее количество необходимых светильников определяется по формуле 4.9:

$$
N = \frac{\Phi_{\text{ofm}}}{n \times \Phi_{\text{n}(\text{rad})}},\tag{4.9}
$$

где  $\Phi_{\pi(\text{ra}6\pi)} = 5000 \text{ JM};$ 

n - количество ламп в светильнике.

Следовательно:

$$
N = \frac{83160}{2 \times 5000} \approx 8
$$
светильников.

Для того чтобы определить освещенность применим формулу:

$$
E = \frac{\Phi_{\pi} \times N \times n \times n}{S \times K_3 \times z},
$$
\n(4.10)

где S – освещаемая площадь помещения,  $M^2$ ;

- коэффициент запаса.  $K_{\circ}$ учитывающий запыленность светильников и износ источников света в процессе эксплуатации;

z - коэффициент неравномерности минимальной освещенности. В расчетах коэффициент равным  $1,1$  – принимается ДЛЯ линейно люминесцентных ламп:

N - кол-во светильников;

n - количество ламп в светильнике:

n - коэффициент использования светового потока.

$$
E = \frac{5000 \times 8 \times 2 \times 0.4}{84 \times 1.2 \times 1.1} = 288.6
$$
 JM.

Данная рассчитанная освещенность является допустимой  $\boldsymbol{M}$ достаточной, так как, по условию, освещенность не должна превышать 300 лм при лампах типа люминесцентных.

Спроектированный данный производственный свет является благоприятным условием, который помогает совершенствованию факторов функционирования, повышая безопасность зрительного труда, и способствует благоприятным условиям продуктивности работы.

#### 5 Технико – экономическое обоснование

Целью данного раздела является расчет экономической эффективности разработки и дальнейшей разработки мобильной техники для исследования местности, определение первичной суммы затрат на закуп комплектующих, расчет затрат на создание программного продукта, расчет заработной платы сотрудника, расчет переменной затраты (электроэнергии), расчет амортизации [16].

Для реализации проекта расчитывается капиталовлажение, которое состоит из капитоловложений на разработку программного продукта и капиталовложений на оборудование:

$$
K_{np} = K_{o6} + K_{nn}, \t\t(5.1)
$$

где К<sub>пр</sub> – капиталовложения проекта;

К<sub>об</sub> – капиталовложения на приобретение оборудование;

К<sub>пп</sub> — капиталовложения на создание программного продукта.

Капиталовложения на оборудование находятся согласно формуле:

$$
K_{o6} = C_{o6} + 3_{rp} + 3_{M}, \tag{5.2}
$$

где C<sub>00</sub> - стоимость оборудования;

 $3<sub>rp</sub>$  – затраты на транспортировку;

 $3<sub>w</sub>$  – затраты на монтаж.

Затраты на транспортировку примерно составляют 5-10% от стоимости оборудования:

$$
3_{\rm TD} = C_{\rm 06} \times 0.1. \tag{5.3}
$$

Затраты, которые уходят непосредственно на монтаж, необходимо рассматривать в диапазоне от 5 до 7 % от стоимости используемого оборудования:

$$
3_{\rm M} = C_{.06} \times 0.07. \tag{5.4}
$$

## 5.1 Трудоемкость разработки ПП

Основными задачами планирования работ являются:

- определение объема предстоящих работ;

работы установление рациональной - взаимная увязка  $\mathbf{M}$ последовательности предстоящих работ;

- установление сроков выполнения работ.

Работы по планированию сводятся к составлению перечня работ, определению их трудоемкости, расчету длительности цикла работ. обоснования сметы затрат на проведение работ.

Полный перечень работ с разделением их по этапам выполнения проекта следует оформить в виде таблицы, фрагмент которой показан в таблице 5.1.

Таблица 5.1 - Распределение работ по этапам и видам и оценка их трудоемкости

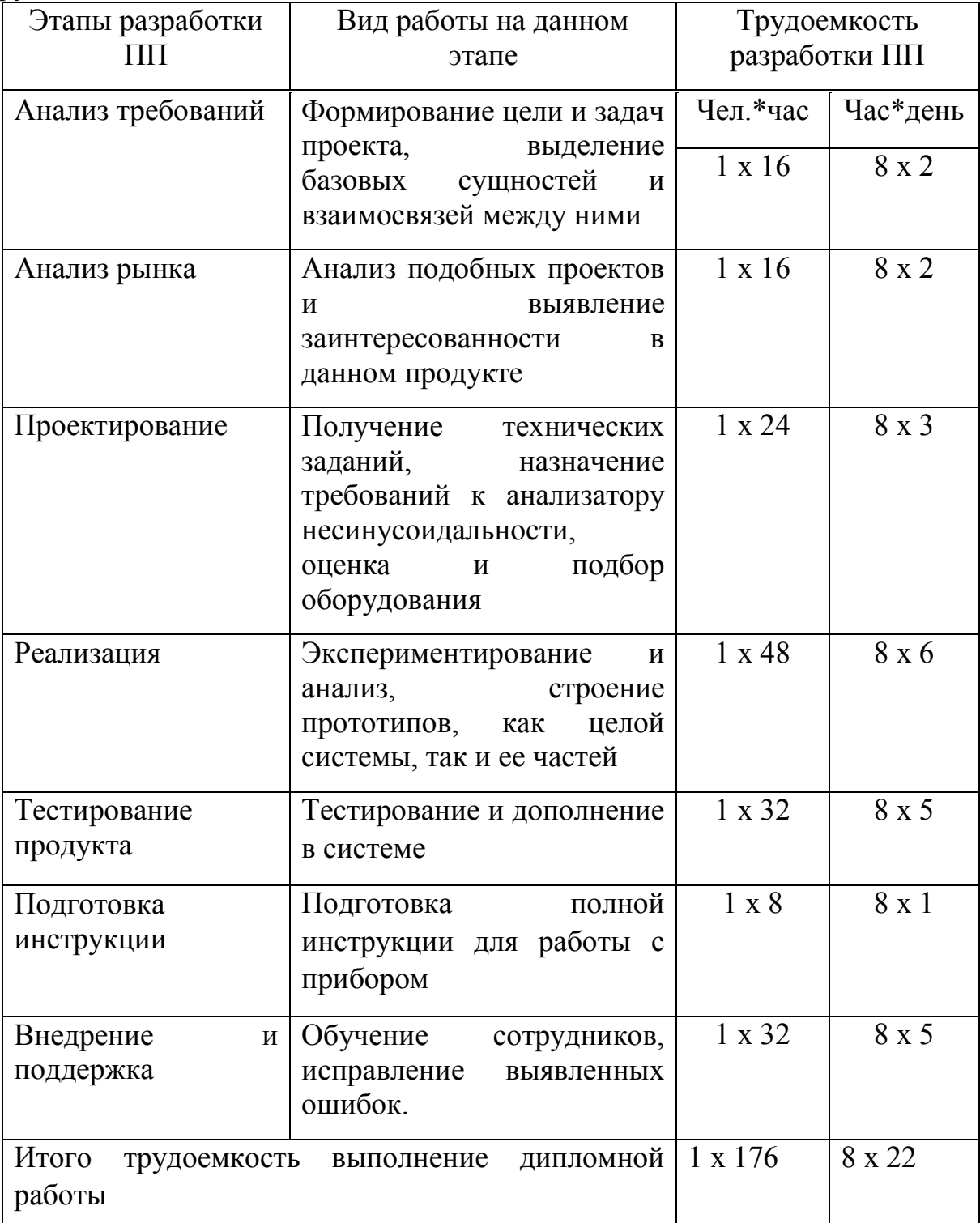

## 5.2 Расчет затрат на разработку робота

Для определения затрат на разработку ПП нужно составить смету, которая включает следующие статьи:

- материальные затраты;
- затраты на оплату труда;
- социальный налог;
- амортизация основных фондов;
- прочие затраты.

## 5.3 Материальные затраты

Затраты на основные и вспомогательные материалы относятся к материальным затратам. Расчет затрат на материальные ресурсы и стоимость оборудования производятся по форме, приведенной в таблице  $5.2 - 5.3$ .

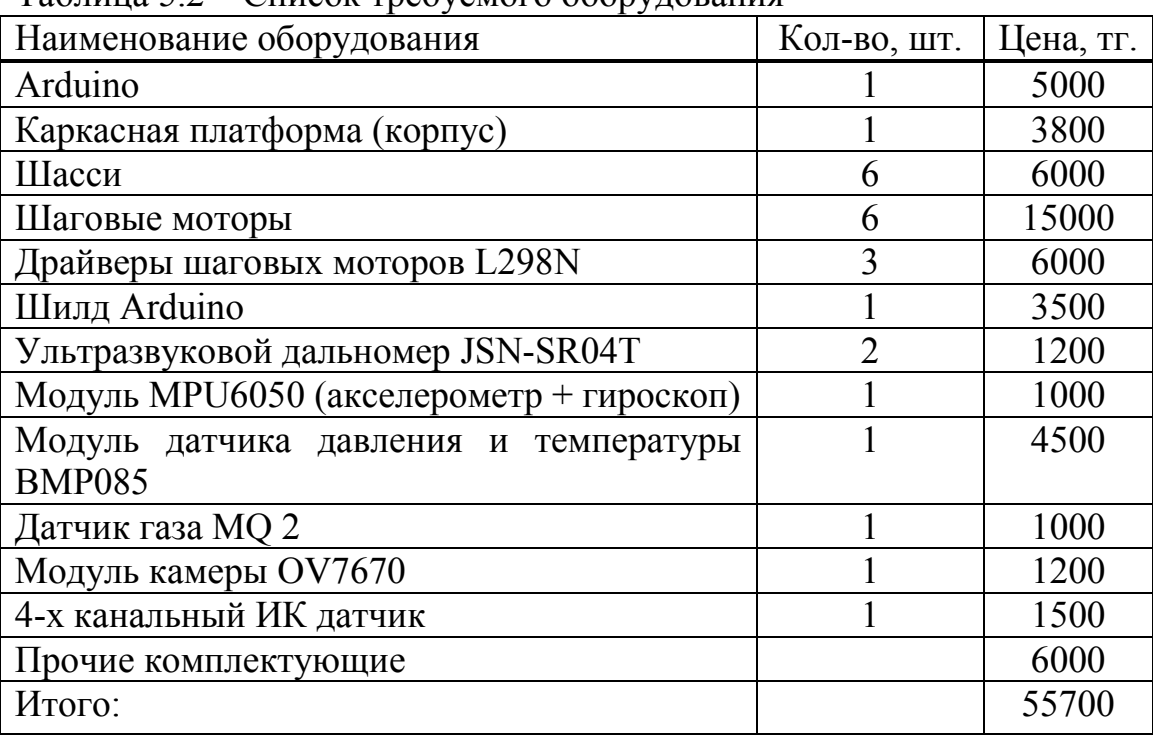

Таблина 5.2 – Список требуемого оборудования

По формулам (5.3) и (5.4) рассчитаем затраты необходимые для монтажа и транспортировки оборудования:

> $3<sub>rn</sub> = 55700 \times 0.1 = 5570$  Tr.  $3<sub>w</sub> = 55700 \times 0.07 = 3899$  Tr.

произведем расчет формуле  $(5.2)$ общей Лалее  $\Pi$ <sup>O</sup> суммы капиталовложений на оборудование:

 $K_{.06}$  = 55700 + 5570 + 3899 = 65169 Tr.

Затраты на транспортировку составляют 5-10% стоимости используемого оборудования:

$$
3_{\rm rp} = C_{\rm o6} \times 0.05. \tag{5.3}
$$

Затраты, которые уходят непосредственно на монтаж, в среднем составляют 4 – 6 % от стоимости используемого оборудования:

$$
3_{\rm M} = C_{06} \times 0.04. \tag{5.4}
$$

Сумма, необходимая для монтажа и для транспортировки, рассчитывается согласно формуле (5.4) и (5.3):

$$
3m = 65 169 \times 0,04 = 2 606 \text{ Tr},
$$
  
\n
$$
3rp = 65 169 \times 0,05 = 3 258 \text{ Tr}.
$$

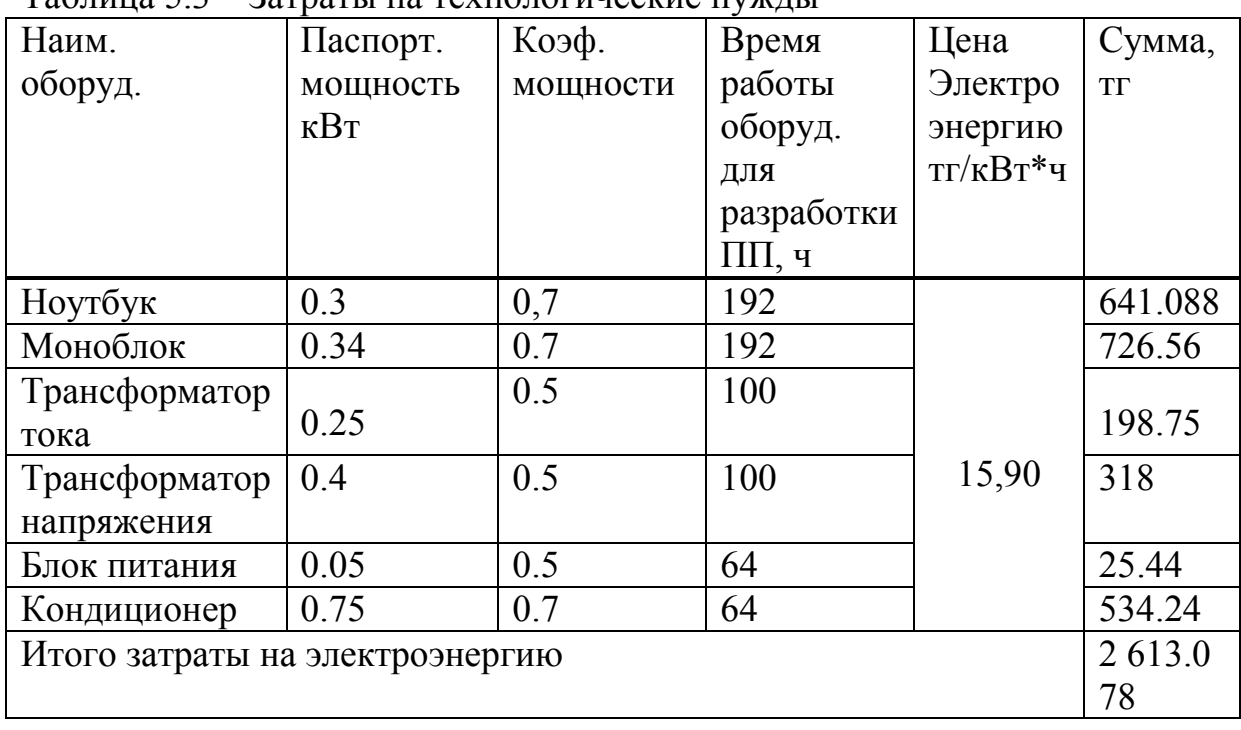

Таблица 5.3 – Затраты на технологические нужды

Учитывая затраты на транспортировку и монтаж, общая сумма капиталовложений на оборудование рассчитывается по формуле:

$$
K_{o6} = C_{o6} + 3_{rp} + 3_{M}
$$
\n
$$
K_{o6} = 65 169 + 3 258 + 2 606 = 71 033
$$
 Tr. (5.5)

Эта глава включает затраты на технологические нужды, которые приведены в Таблице 5.3. Общая сумма затрат рассчитывается по формуле 5.6:

$$
3_3 = \sum_{i=1}^n M_i * K_i * T_i * L,
$$
\n(5.6)

С 1 января 2019 года цена на электроэнергию по тарифу ТОО «АлматыЭнергоСбыт» составляет 15.9 тенге за 1 кВт\*час без НДС.

#### 5.4 Затраты на оплату труда

Эта статья затрат учитывает выплаты по заработной плате за выполненную работу, исчисленные на основании тарифных ставок и лолжностных окладов в соответствии с принятой в организации разработчике системой оплаты труда. Затраты на оплату труда рассчитывают по форме, приведенной в таблице 5.4.

Общая сумма затрат на оплату труда рассчитывается по формуле 5.7:

$$
\mathcal{B}_{\text{rp}} = \sum_{i=1}^{n} \mathcal{H} \mathcal{C}_i * T_i,\tag{5.7}
$$

Почасовая заработная плата будет = 700 тг.

Ежедневная заработная плата будет равна:

$$
3_{\rm m} = 3_{\rm u} * 8_{\rm H} = 700 * 8 = 5600 \, \text{TT}.
$$

Ежемесячная заработная плата начинающего инженера-электронщика, который участвовал в разработке прибора = 120 000 тг.

 $3<sub>w</sub> = 3<sub>mu</sub> * 22$  дня = 5600\*22 = 123 200 тг.

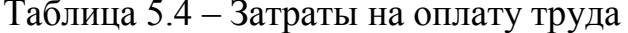

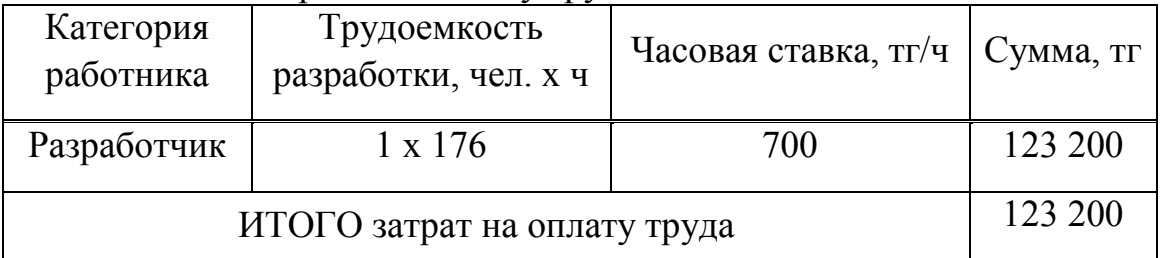

#### 5.5 Социальный налог

Отчисления на социальные нужды учитывает 9,5 % от затрат на оплату труда всех работников, однако пенсионные отчисления (10% от 3тр) не облагаются социальным налогом.

Обязательные пенсионные отчисления составят:

 $O \Pi B = 123\ 200 * 10\% = 12\ 320$  (тенге).

Отсюда, сумма социального налога составит:

 $CH = (123\ 200 - 12\ 320) * 9.5\% = 10\ 533.6$  (тенге).

#### 5.6 Амортизация основных фондов

 $\Pi$ <sup>o</sup> статье «Амортизация основных фондов» рассчитываются амортизационные отчисления, исходя из стоимости основных средств, используемых в процессе разработки программного продукта, сроков эксплуатации оборудования и годовой нормы амортизации.

Амортизация отчисления определяются согласно таблице 5.5. Сумма амортизационных отчислений вычисляется по формуле 5.8:

$$
P_M = \frac{C_{060p} \times H_a \times N}{100 \times 12 \times t},
$$
\n(5.8)

где Н<sub>а</sub> – норма амортизации (25%);

С<sub>обор</sub> – первоначальная стоимость оборудования (тенге);

N - время использования оборудования (дней);

t - количество рабочих дней в месяце.

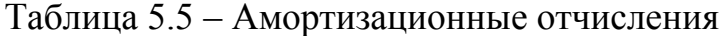

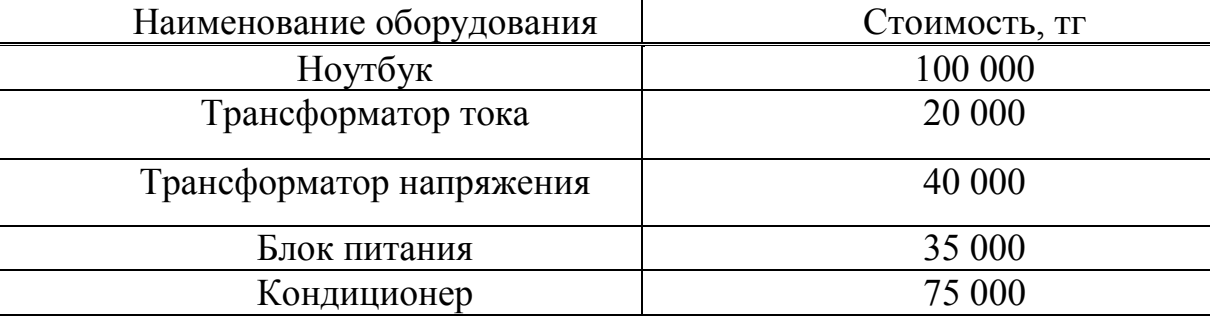

Тогда:

$$
P_{\text{am}} = \frac{270\ 000 \times 0.25 \times 22}{100 \times 12 \times 22} = 56.25 \text{ tr.}
$$

## 5.7 Прочие затраты

Статья «Прочие затраты» представляет собой расходы за аренду помещения, коммунальные услуги, затраты на электроэнергию и другие хозяйственные и организационные расходы.

Арендная плата за 1 кв.м. площади определяется:

 $A_{II} = C x S x K1 x K2 x K3 x K4 x K5 x K6;$ 

где А<sub>п</sub> - ставка арендной платы за пользование помещением;

С – базовая ставка арендной платы за имущественный наем 1 кв.м. - 1,5  $MP\Pi$ :

S - арендная площадь, квадратный метр.

В таблице 5.6 показаны виды коэффициентов, характеризующие степень важности и различия между ними.

# Таблица 5.6 – Виды коэффициентов

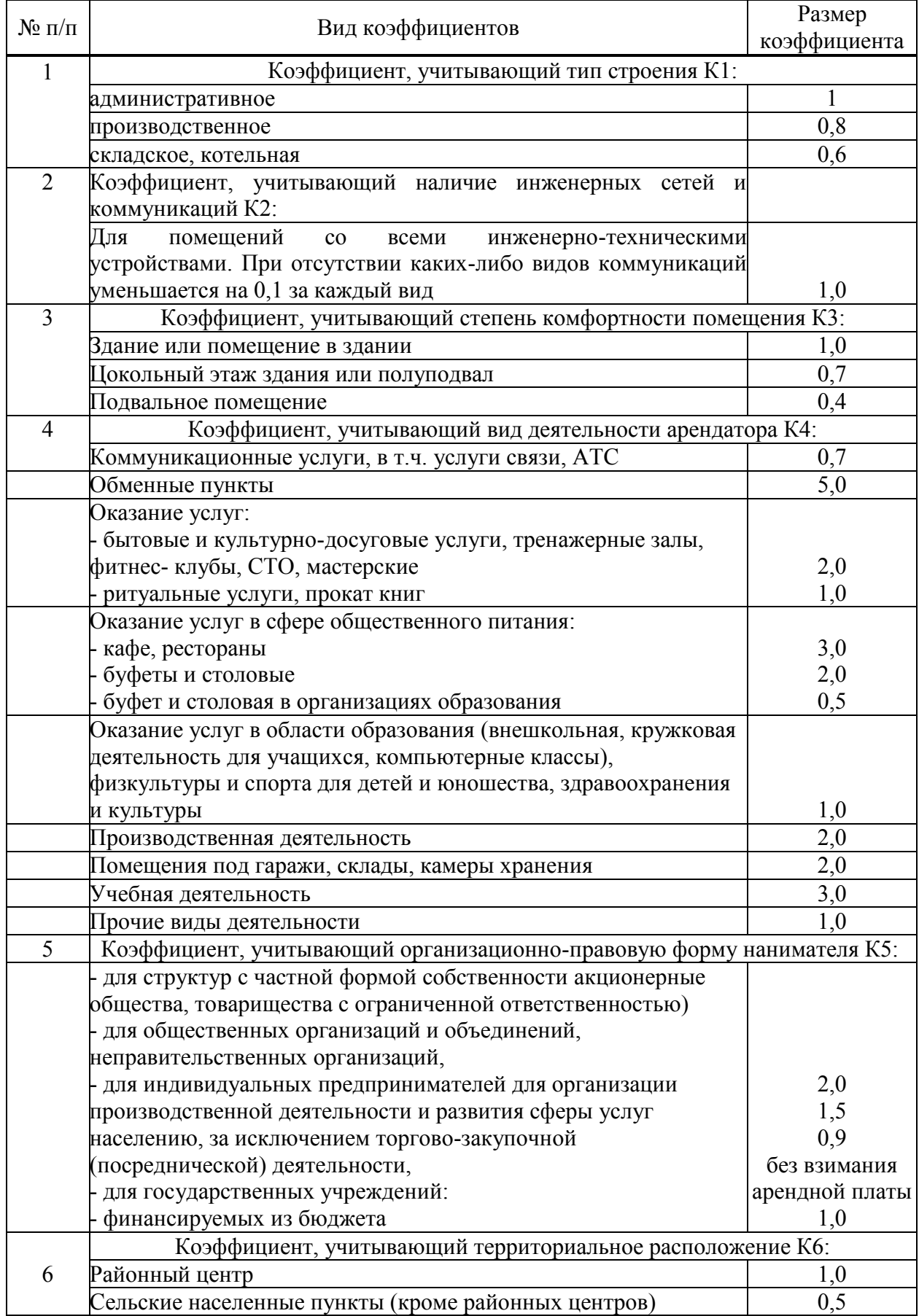

 $K1 = 1.0$ ;  $K2 = 1.0$ ;  $K3 = 0.7$ ;  $K4 = 1.0$ ;  $K5 = 0.9$ :  $K6 = 1.0$ . Тогла:

$$
A_{\rm II} = 1.5 * 2525 * 60 * 1 * 1 * 0.7 * 1 * 0.9 * 1 = 143 167 \text{ T.}
$$

Арендная плата за месяц составляет 143 167 тенге. Расходы за электроэнергию 4 367.338 тенге в месяц. Итого по прочим затратам сумма составляет 147 534.338 тенге.

### 5.8 Смета затрат на разработку ПП

Рассчитав все возможные затраты. связанные  $\mathbf{c}$ созланием программного обеспечения, опираясь на расчеты, полученные в пунктах 4 - 8 составила смету общих затрат и отразила ее в таблице 5.7.

Таблица 5.7 – Смета затрат на разработку ПП

| Статья затрат               | Сумма, тг   |  |  |
|-----------------------------|-------------|--|--|
| Оплата труда                | 123 200     |  |  |
| Социальный налог            | 10 533.6    |  |  |
| Амортизация основных фондов | 5606        |  |  |
| Прочие затраты              | 147 534.338 |  |  |
| ИТОГО по смете              | 286 873.618 |  |  |

#### 5.9 Определение предположительной (договорной) цены прибора

Величина возможной (договорной) цены ПП устанавливается на основе эффективности, качества и сроков её выполнения на уровне, отвечающим экономическим интересам заказчика (потребителя) и исполнителя и вычисляется по формуле 5.9:

$$
II_{\mu} = 3_{\mu\nu\rho} \left( 1 + \frac{P}{100} \right), \tag{5.9}
$$

где Р-средний уровень рентабельности продукта принимается в размере 20%. Тогда, согласно данным:

$$
II\mu = 286 873.618*(1+0,2) = 344 247.542 \text{ (centre)}.
$$

Далее определяется цена реализации с учетом налога на добавленную стоимость (НДС), ставка (НДС) устанавливается законодательно. Налоговым Кодексом РК на 2019 год ставка НДС установлена в размере 12%.

Цена реализации с учетом НДС рассчитывается по формуле 5.10:

$$
L_{\text{D}} = L_{\text{A}} + L_{\text{A}} + H_{\text{A}}C, \tag{5.10}
$$

Следовательно:

$$
II_p = 344\,247.542 + 344\,247.542 * 0,12 = 385\,556.247\,\text{(reure)}.
$$

Рассчитанная возможная цена продукта составит 385 556.247 тенге.

Вывод по разделу: проделав тщательный экономический анализ наших вычислений, можно прийти к тому, что реализация данного робота с экономической точки зрения, который был разработан в данной дипломной работе принесет экономический эффект. Сравнивая зарубежные прототипы наш отечественный робот намного дешевле.

По результатам расчета экономической эффективности проектирования и внедрения средства автоматизации также можно сказать, что это прибыльно.

Данный проект будет осуществляться на месторождениях для уменьшения себестоимости добываемого сырья. Проект так же может зарекомендовать себя за рубежом.

## **Заключение**

В результате исследования и разработки данной дипломной работы добились поставленной цели. Данный дипломный проект посвящен разработке систем управления контроля объектами по радиоканалам на модуле RF24L на основе мобильного телеуправляемого робота-инспектора для исследования местности для применения в нефтегазовой промышленности. Была определена актуальность, выполнен технический обзор существующих прототипов и определены основные проблемы, касающиеся автоматизации промышленного сектора. Была подробно описана конструкторская часть, в результате которого был разработан опытный образец мобильного робота-инспектора, с помощью которого осуществляется прием и передача данных по радиоканалам, на базе модуля RF24L, необходимых для контроля и управления за производственными объектами. В процессе сборки выполнен:

1) выбор электронных компонентов и датчиков;

2) изучен и применен общий принцип работы с модулем nRF24L;

3) разработана общая схема подключения и управления;

4) описан код работы для дистанционного управления;

Все поставленные цели и задачи в работе были успешно достигнуты и реализованы. Работа была обоснована технико-экономическим расчётом.

1 Карибджанов Е.С. Мировой нефтяной бизнес в условиях глобализации и участие Казахстана (Эффективная стратегия и приоритеты)/ Автореферат диссертации на соискание ученой степени доктора экономических наук. – Алматы, 2005. – С.

2 Егоров О.И. Выход казахстанской нефти на мировые рынки: проблемы, варианты. //Рыночная экономика Казахстана: проблемы становления и развития. – Алматы, 2001, т.1. – С. 299-306.

3 Нефть и газ Казахстана – 2005 //Нефтегазовая вертикаль. – Алматы, –  $2006. - N<sub>2</sub>6. - C. 48-51.$ 

4 Буктурганов Н. Вопросы энергосбережения в РК становятся актуальными. //Информационно-аналитический журнал KAZENERGY. –  $2006. - N<sub>2</sub>3.$ 

5 McDaniel, Erin A. [Robot Wars: Legal and Ethical Dilemmas of Using](http://www.dtic.mil/dtic/tr/fulltext/u2/a502401.pdf)  [Unmanned Robotic Systems in 21st Century Warfare and Beyond \(](http://www.dtic.mil/dtic/tr/fulltext/u2/a502401.pdf)англ.). — MMAS Thesis — Fort Leavenworth, KS: U.S. Army Command and General Staff College, December 12, 2008. — P.5-79 — 94 p.

6 Слюсар, Вадим. [Средства связи с наземными роботизированными](http://slyusar.kiev.ua/Slyusar_ENTB_2014.pdf)  [системами: современное состояние и перспективы.](http://slyusar.kiev.ua/Slyusar_ENTB_2014.pdf). Электроника: наука, технология, бизнес. - № 7 (139). C. 66 - 79.

7 Смирнов А., Тытюк С. [Военные роботы на защите жизни](http://sc.mil.ru/files/morf/military/archive/AC_milru_09_2016.pdf) // Армейский сборник : Научно-методический журнал [МО РФ](https://ru.wikipedia.org/wiki/%D0%9C%D0%B8%D0%BD%D0%B8%D1%81%D1%82%D0%B5%D1%80%D1%81%D1%82%D0%B2%D0%BE_%D0%BE%D0%B1%D0%BE%D1%80%D0%BE%D0%BD%D1%8B_%D0%A0%D0%BE%D1%81%D1%81%D0%B8%D0%B9%D1%81%D0%BA%D0%BE%D0%B9_%D0%A4%D0%B5%D0%B4%D0%B5%D1%80%D0%B0%D1%86%D0%B8%D0%B8). — М.: Редакционно-издательский центр МО РФ, 2016. — № 09. — С. 70-79. —  [ISSN](https://ru.wikipedia.org/wiki/%D0%9C%D0%B5%D0%B6%D0%B4%D1%83%D0%BD%D0%B0%D1%80%D0%BE%D0%B4%D0%BD%D1%8B%D0%B9_%D1%81%D1%82%D0%B0%D0%BD%D0%B4%D0%B0%D1%80%D1%82%D0%BD%D1%8B%D0%B9_%D1%81%D0%B5%D1%80%D0%B8%D0%B9%D0%BD%D1%8B%D0%B9_%D0%BD%D0%BE%D0%BC%D0%B5%D1%80) [1560-036X.](https://www.worldcat.org/search?fq=x0:jrnl&q=n2:1560-036X)

8 Официальный сайт Википедии // [\[https://ru.wikipedia.org/wiki/Arduino\]](https://ru.wikipedia.org/wiki/Arduino)  / «Ардуино» / [[дата обращения:](https://ru.wikipedia.org/wiki/Arduino) 30.05.2019]

9 Официальный сайт Microchip // [\[https://www.microchip.com/wwwproducts/ATmega328\] /](https://www.microchip.com/wwwproducts/ATmega328) «Документация микроконтроллера Atmel ATmega 328p[» / \[дата обращения:](https://www.microchip.com/wwwproducts/ATmega328) 30.05.2019]

10 Официальный сайт Amperka.ru // [\[amperka.ru/product/nRF24L01](http://amperka.ru/product/nRF24L01-wireless-module) wireless-module] / [«Модуль беспроводной связи nRF24L01»](http://amperka.ru/product/nRF24L01-wireless-module) / [дата [обращения: 30.05.2019](http://amperka.ru/product/nRF24L01-wireless-module)]

11 Официальный сайт Amperka.ru [// \[amperka.ru/product/troyka-mq135](http://amperka.ru/product/nRF24L01-wireless-module) gas-sensor] / [«Датчик углекислого газа MQ](http://amperka.ru/product/troyka-mq135-gas-sensor)-135» / [дата обращения: [30.05.2019\]](http://amperka.ru/product/troyka-mq135-gas-sensor) 

 12 Сайт Arduino.ru // [http://arduino.ru/Arduino\_environment] / «Среда разработки Arduino IDE» / [\[дата обращения:](http://amperka.ru/product/troyka-mq135-gas-sensor) 02.06.2019]

13 [Приходько Н.Г. Основы безопасности жизнедеятельности. Конспект](http://amperka.ru/product/troyka-mq135-gas-sensor)  лекций. – [Алматы: АУЭС, 2011. –](http://amperka.ru/product/troyka-mq135-gas-sensor) 40 с.

14 Сайт Вентиляция производственных помещений [// \[https://websot.jim](http://amperka.ru/product/troyka-mq135-gas-sensor) do.com] / [«Расчет искусственной вентиляции» / \[дата обращения:](http://amperka.ru/product/troyka-mq135-gas-sensor) 15.04.2019]

15 Абдимуратов Ж.С., Мананбаева С.Е. Безопасность жизнедеятельности. Методические указания к выполнению раздела «Расчет производственного освещения» в выпускных работах для специальностей. Бакалавриат – Алматы: АИЭС, 2009. – 20 с.

16 З.Д. Еркешева. Методические указания к выполнению экономической части дипломных работ для студентов специальности 5В071600 – Приборостроение – Алматы: АУЭС, 2017. – 29 с.

# **Приложение А**

## **Код программы**

```
//Управление приводами мобильного робота-инспектора со смартфона
int IN1 = 8;
int IN2 = 9;
int IN3 = 10;
int IN4 = 11;
int PWM1 = 5;
int PWM2 = 6;
void setup() { 
pinMode(IN1,OUTPUT); 
pinMode(IN2,OUTPUT); 
pinMode(IN3,OUTPUT); 
pinMode(IN4,OUTPUT); 
pinMode(PWM1,OUTPUT); 
pinMode(PWM2,OUTPUT); 
Serial.begin(9600);
} 
void fd() digitalWrite(IN1,HIGH); 
  digitalWrite(IN2,LOW); 
  analogWrite(PWM1,100); 
  digitalWrite(IN3,HIGH); 
  digitalWrite(IN4,LOW); 
  analogWrite(PWM2,100); 
  } 
void bck(){ 
  digitalWrite(IN1,LOW); 
  digitalWrite(IN2,HIGH); 
  analogWrite(PWM1,100); 
  digitalWrite(IN3,LOW); 
  digitalWrite(IN4,HIGH); 
  analogWrite(PWM2,100); 
  } 
void lt(){ 
  digitalWrite(IN1,HIGH); 
  digitalWrite(IN2,LOW); 
  analogWrite(PWM1,100); 
  digitalWrite(IN3,LOW); 
  digitalWrite(IN4,HIGH); 
  analogWrite(PWM2,100); 
} 
void rt()
```

```
 digitalWrite(IN1,LOW); 
  digitalWrite(IN2,HIGH); 
  analogWrite(PWM1,100); 
  digitalWrite(IN3,HIGH); 
  digitalWrite(IN4,LOW); 
  analogWrite(PWM2,100); 
  } 
void st(){ 
  digitalWrite(IN1,LOW); 
  digitalWrite(IN2,LOW); 
  analogWrite(PWM1,0); 
  digitalWrite(IN3,LOW); 
  digitalWrite(IN4,LOW); 
  analogWrite(PWM2,0); 
  } 
void loop() { 
if(Serial.available()){ 
 char val = Serial.read();
 if(val == 'W')fd();
   } 
  if(val == 'S')\{bck();
     } 
   if(val == 'D')\ rt(); 
      } 
     if(val = 'A')\}lt();
       } 
      if(val == 'X')\st();
        } 
 } 
} 
      //Код для передатчика TX модуля nRF24
      #include <SPI.h> 
      #include "nRF24L01.h" 
      #include "RF24.h" 
      #include \leqdht11.h>
      dht11 sensor; 
      \frac{1}{\pi} CO;
      #define DHT11_PIN 2 
      RF24 radio(9, 10);
```

```
byte address[][6] = {"1Node", "2Node", "3Node", "4Node", "5Node", "6Node"}; 
void setup() { 
 Serial.begin(9600);
  radio.begin(); 
  radio.setAutoAck(1); 
  radio.setRetries(0, 15); 
  radio.enableAckPayload(); 
  radio.setPayloadSize(32); 
  radio.openWritingPipe(address[0]); 
  radio.setChannel(0x60); 
  radio.setPALevel (RF24_PA_MAX); 
  radio.setDataRate (RF24_250KBPS); 
  radio.powerUp(); 
  radio.stopListening(); 
 Serial.begin(9600);
  Serial.println("DHT TEST PROGRAM "); 
  Serial.print("LIBRARY VERSION: "); 
 Serial.println(DHT11LIB_VERSION);
 Serial.println();
} 
void loop() { 
  int data[2]; 
 sensor.read(DHT11_PIN);
 data[0] = int(sensor.temperature);
 data[1] = int (sensor.humidity);\elldagta[2] = int (sensor.CO2);
  radio.write(&data,sizeof(data)); 
 /*Serial.print("CO2 = ");
  Serial.println(data[2]);*/ 
 Serial.print("Humidity = ");
 Serial.println(data[1]);
  Serial.print("Temperature = "); 
 Serial.println(data[0]);
  delay(1000); 
  int CO; 
 CO =analogRead(A0);
 Serial.print("CO2 =");
 Serial.println(CO);
  //radio.write(%CO,sizeof(CO)); 
 //<sub>chk</sub> = DHT.read(DHT11-PIN); /*counter++; 
 delay(10);*/
```

```
}
```

```
//Код для приемника RX модуля nRF24L 
#include <SPI.h> 
#include "nRF24L01.h" 
#include "RF24.h" 
RF24 radio(9,10); 
//RF24 radio(9,53); 
Byte address[1]6] ={"1Node","2Node","3Node","4Node","5Node","6Node"}; 
void setup(){ 
 Serial.begin(9600);
  radio.begin(); 
  radio.setAutoAck(1); 
  radio.setRetries(0,15); 
  radio.enableAckPayload(); 
  radio.setPayloadSize(32); 
  radio.openReadingPipe(1,address[0]); 
  radio.setChannel(0x60); 
  radio.setPALevel (RF24_PA_MAX); 
  radio.setDataRate (RF24_250KBPS); 
  radio.powerUp(); 
  radio.startListening(); 
} 
void loop() {
   int data[2]; 
   if(radio.available()){ 
    radio.read(&data,sizeof(data)); 
     Serial.print("Humidity =");
     Serial.println(data[1]);
      Serial.print("Temperature = "); 
     Serial.println(data[0]);
    } 
   }
```